# $ATON<sub>3</sub>$  /dan/pacy - 51.3.43.1.1 - 12/03/2020

МИНОБРНАУКИ РОССИИ Федеральное государственное бюджетное образовательное учреждение высшего образования Нижегородский государственный технический университет им. Р.Е. Алексеева

Дзержинский политехнический институт (филиал)

Кафедра «Автоматизация, энергетика, математика и информационные системы»

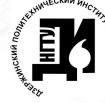

ДОКУМЕНТ ПОДПИСАН ЭЛЕКТРОННОЙ ПОДПИСЬЮ

Сертификат: 72DCA051565C7BCFE8E4408EA3F33A4871B73C54 Сертификата телеское тосоот все телеское<br>Владелец: Петровский Александр Михайлович<br>Действителен: с 26.02.2021 до 26.05.2022

УТВЕРЖДАЮ: Директор института А.М. Петровский 03/3XVIH. 2020 г.

### РАБОЧАЯ ПРОГРАММА ДИСЦИПЛИНЫ

Прикладное программное обеспечение

наименование лиспиплины

Направление подготовки

15.03.04 Автоматизация технологических процессов и производств

код и название направления

Направленность (профиль)

Разработка автоматизированных систем управления

Уровень образования

бакалавриат

Форма обучения

заочная

(очная, очно-заочная, заочная)

Дзержинск, 2020

Составители рабочей программы дисциплины:

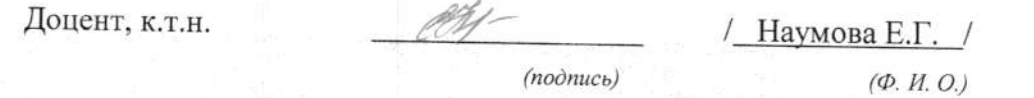

Рабочая программа принята на заседании кафедры «Автоматизация, энергетика, математика и информационные системы»

 $\sqrt{(10)}$  03 2020 r.

Протокол заседания №\_\_5\_

Заведующий кафедрой  $\frac{(x-12)^2}{203}$  2020 r.

apot -(подпись

/ Л.Ю. Вадова /

### СОГЛАСОВАНО:

Заведующий выпускающей кафедрой Автоматизация, энергетика, математика и информационные системы

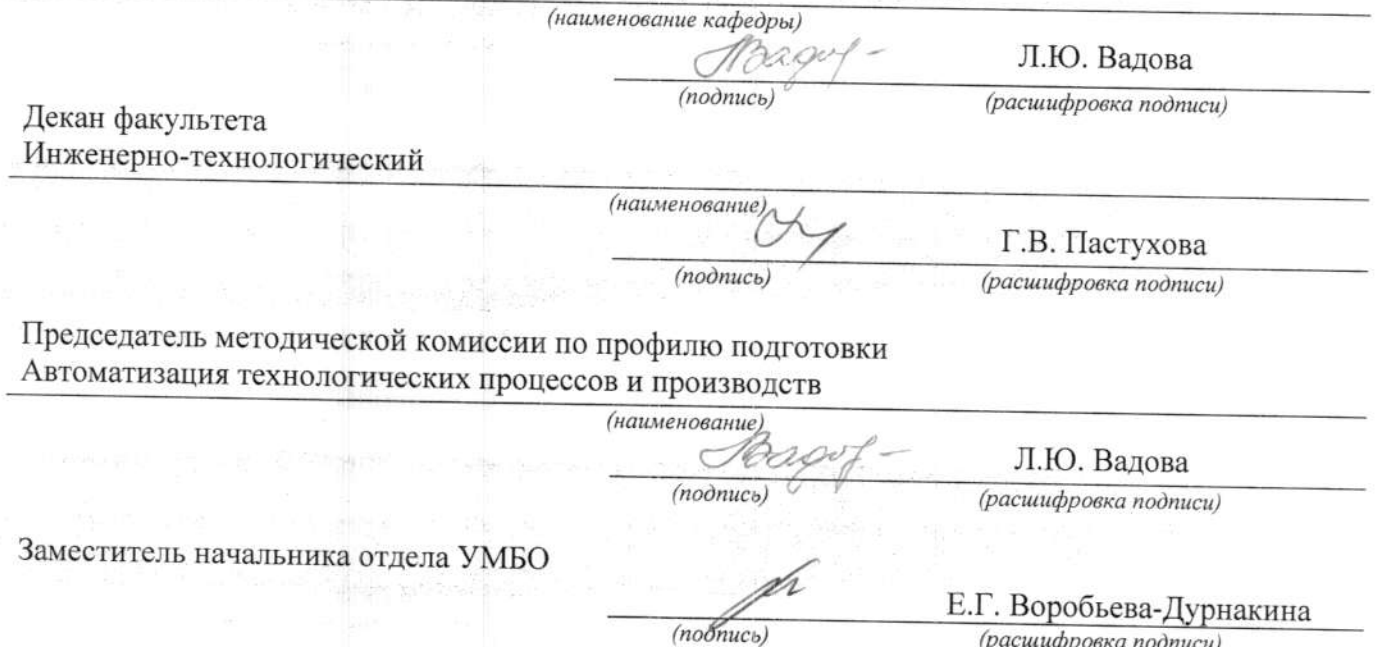

(расшифровка подписи)

## **РАБОЧАЯ ПРОГРАММА ДИСЦИПЛИНЫ**

## **СОДЕРЖАНИЕ**

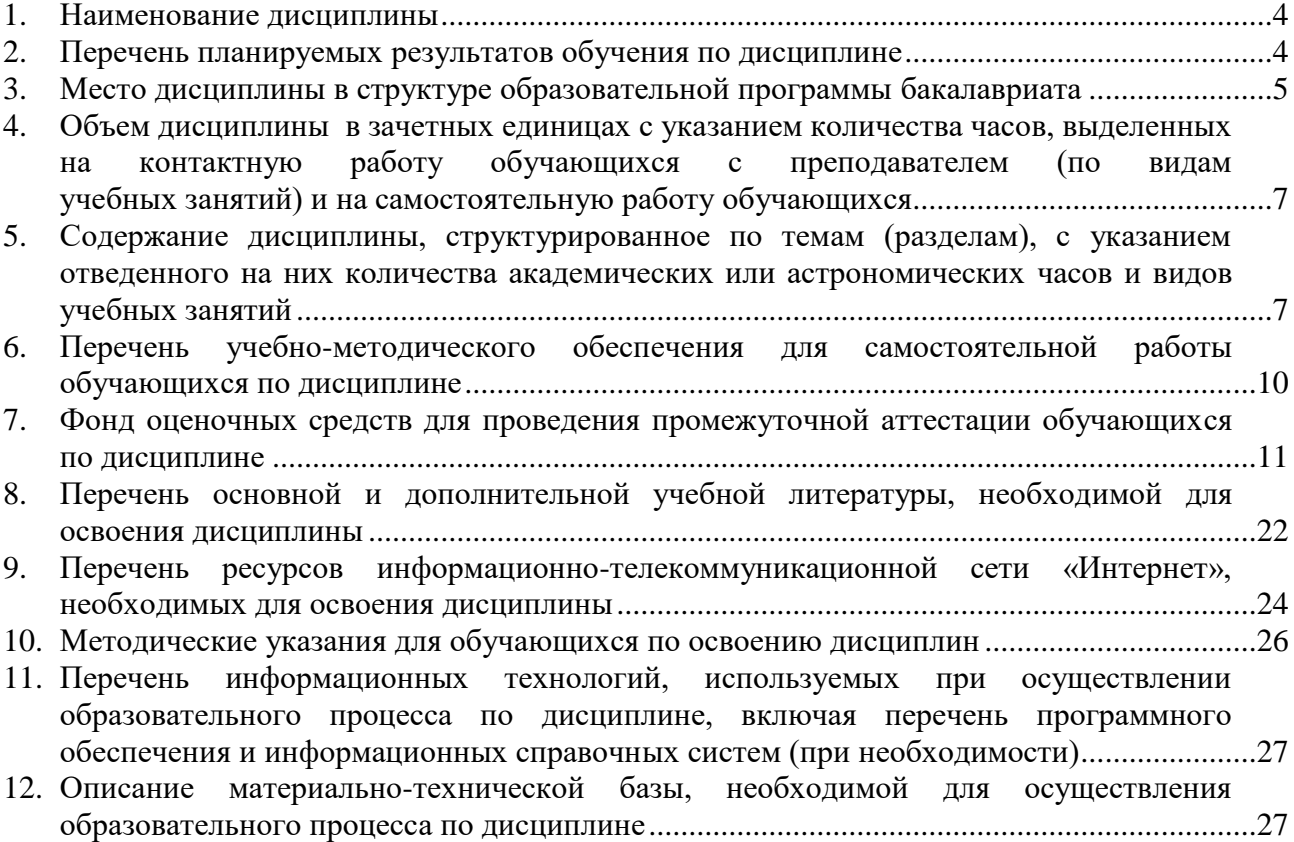

#### **РАБОЧАЯ ПРОГРАММА ДИСЦИПЛИНЫ**

#### 1. **Наименование дисциплины**

Дисциплина Б1.В.ДВ.1.1 «Прикладное программное обеспечение» - это дисциплина по направлению подготовки 15.03.04 «Автоматизация технологических процессов и производств», уровень образования - бакалавриат.

Профильным для данной дисциплины является вид профессиональной деятельности: научно-исследовательский.

Объектом профессиональной деятельности являются программное обеспечение средств технологического оснащения автоматизации, управления, контроля, диагностирования, испытаний основного и вспомогательного производств.

Данная дисциплина готовит к решению следующих задач профессиональной деятельности: участие в работах по моделированию продукции, технологических процессов, средств и систем автоматизации, контроля, диагностики, испытаний и управления с использованием стандартных пакетов и средств автоматизированного проектирования; участие в работах по составлению научных отчетов по выполненному заданию; участие в разработке алгоритмического и программного обеспечения средств и систем автоматизации и управления.

### **2. Перечень планируемых результатов обучения по дисциплине, соотнесенных с планируемыми результатами освоения образовательной программы (компетенции выпускников).**

#### **2.1. Дисциплина обеспечивает частичное формирование компетенции:**

ОПК-3 «Способность использовать современные информационные технологии, технику, прикладные программные средства при решении задач профессиональной деятельности»;

ПК-19 «Способность участвовать в работах по моделированию продукции, технологических процессов, производств, средств и систем автоматизации, контроля, диагностики, испытаний и управления процессами, жизненным циклом продукции и ее качеством с использованием современных средств автоматизированного проектирования, по разработке алгоритмического и программного обеспечения средств и систем автоматизации и управления процессами»

Признаки и уровни освоения компетенций приведены в табл. 2.1.

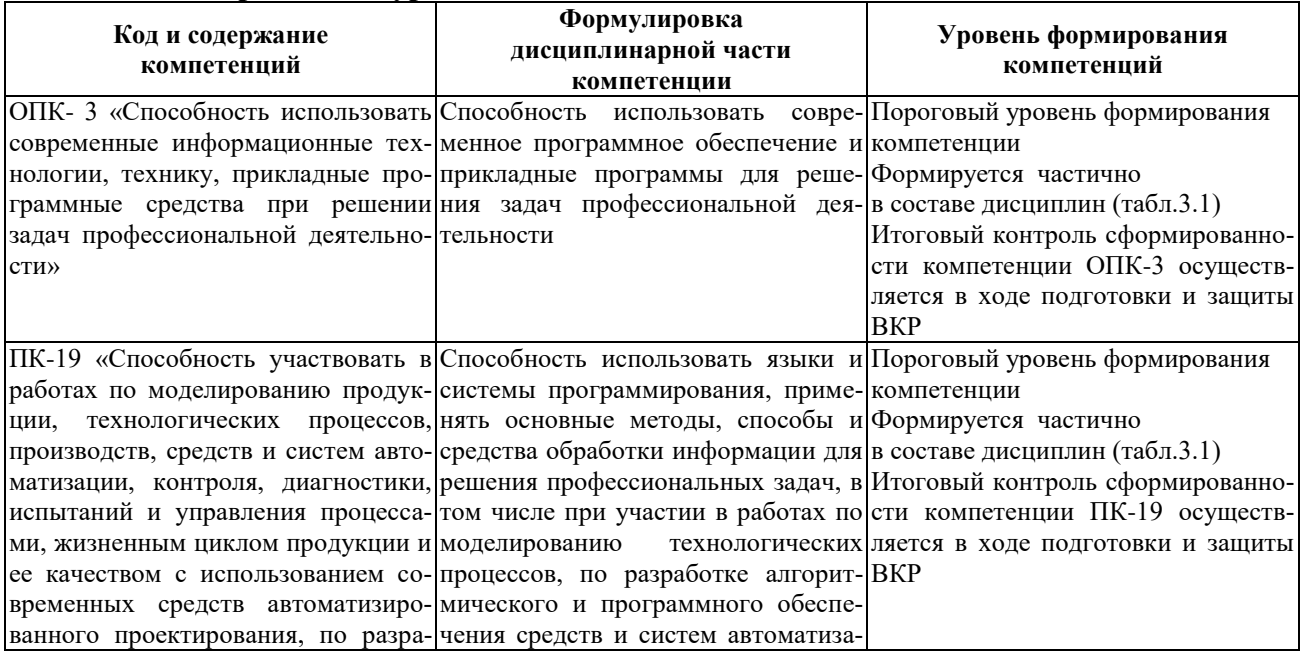

### **Таблица 2.1 – Признаки и уровни освоения компетенций**

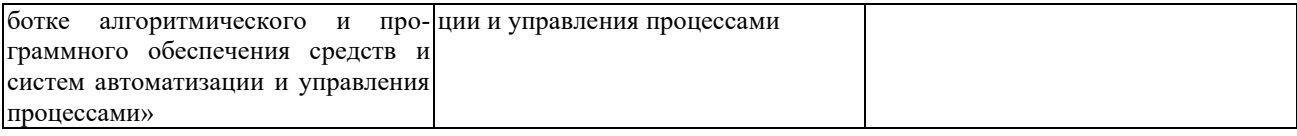

#### 2.2. В результате изучения дисциплины бакалавр должен овладеть следующими знаниями, умениями и навыками в рамках формируемых компетенций (табл. 2.2):

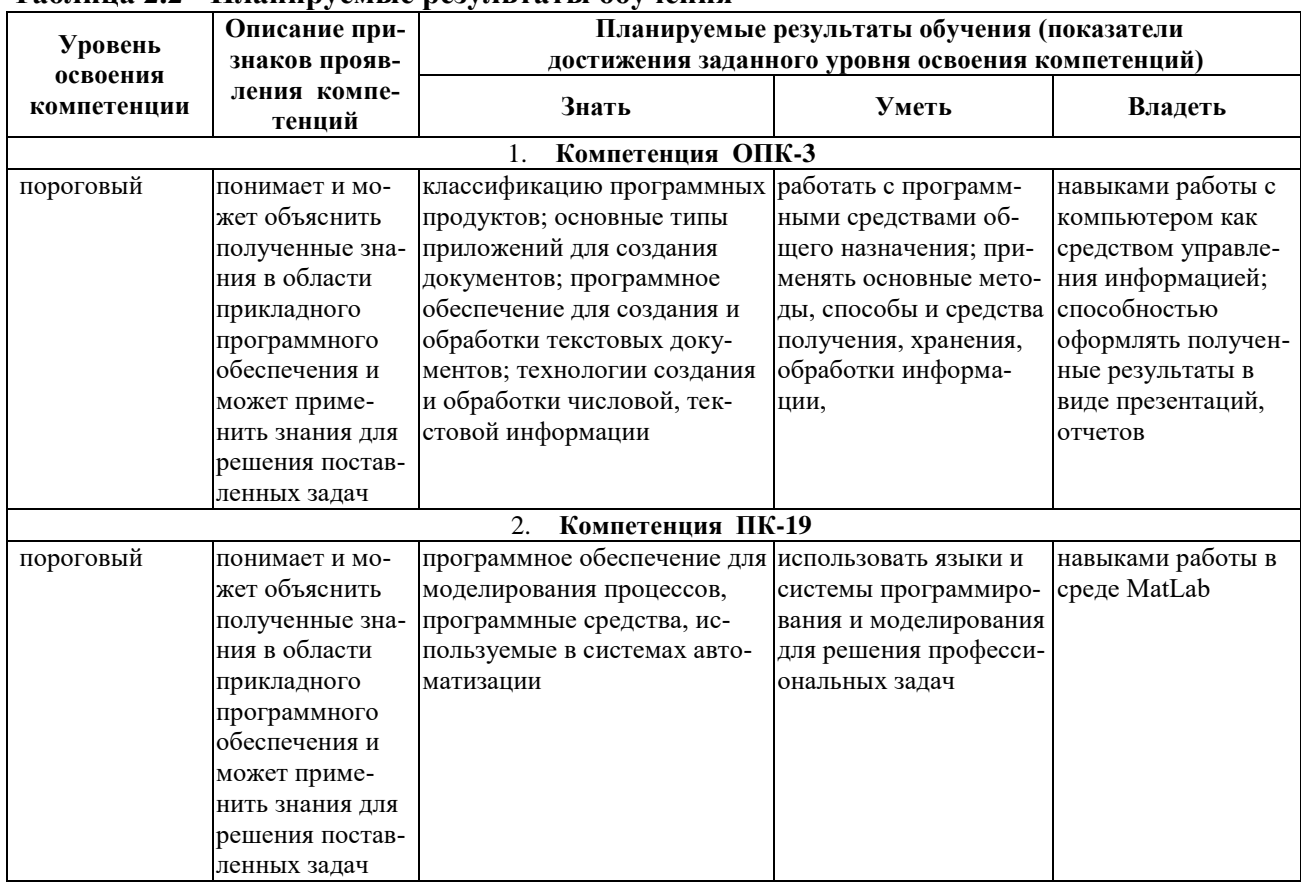

#### Таблина 2.2 - Планируемые результаты обучения

При наличии лиц с ограниченными возможностями здоровья устанавливается особый порядок освоения дисциплины, предусматривающий возможность достижения ими планируемых результатов обучения с учетом состояния здоровья и имеющихся заболеваний.

#### **3. Место** структуре образовательной лисциплины  $\mathbf{B}$ программы бакалавриата

3.1. Дисциплина реализуется в рамках дисциплин по выбору вариативной части Блока 1 «Дисциплины (модули)» (Б1.В.ДВ.1.1).

3.2 Дисциплина (модуль) изучается на 2 курсе.

#### 3.3. Требования к входным знаниям, умениям и владениям студентов:

Для освоения дисциплины Б1.В.ДВ.1.1 «Прикладное программное обеспечение» студент должен:

- знать учебный курс «Информатика», основные понятия теории информации.
- уметь работать в качестве пользователя персонального компьютера, применять математический аппарат к решению элементарных задач информатики.
- владеть навыками работы с вычислительной техникой и базовым программным обеспечением.

Этапы формирования компетенций и ожилаемые результаты обучения, определяющие уровень сформированности компетенций, указаны в табл. 3.1, 3.2.

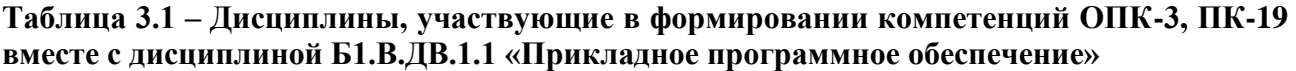

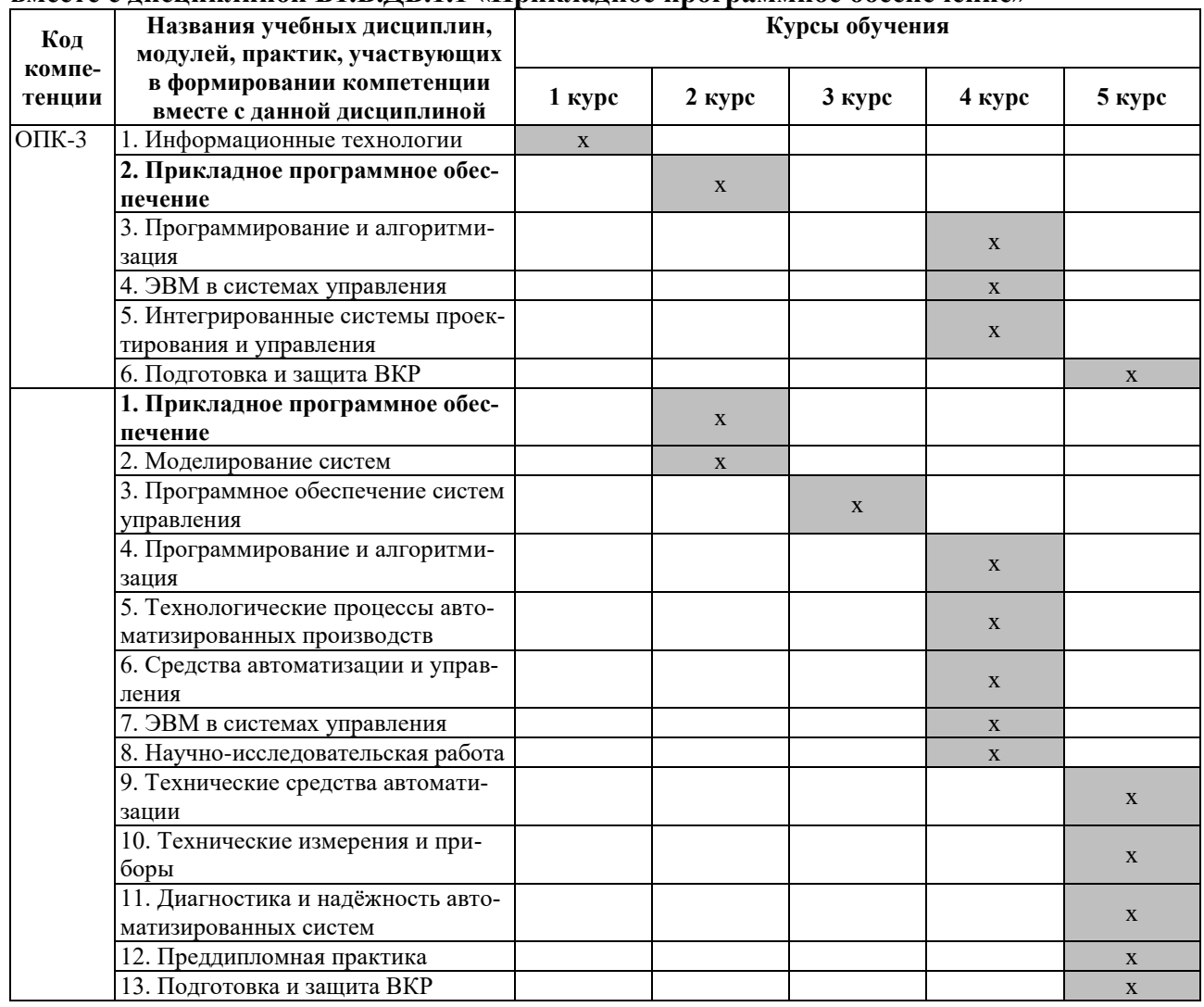

#### **Таблица 3.2 – Этапы формирования компетенций ОПК-3, ПК-19 вместе с дисциплиной «Прикладное программное обеспечение»**

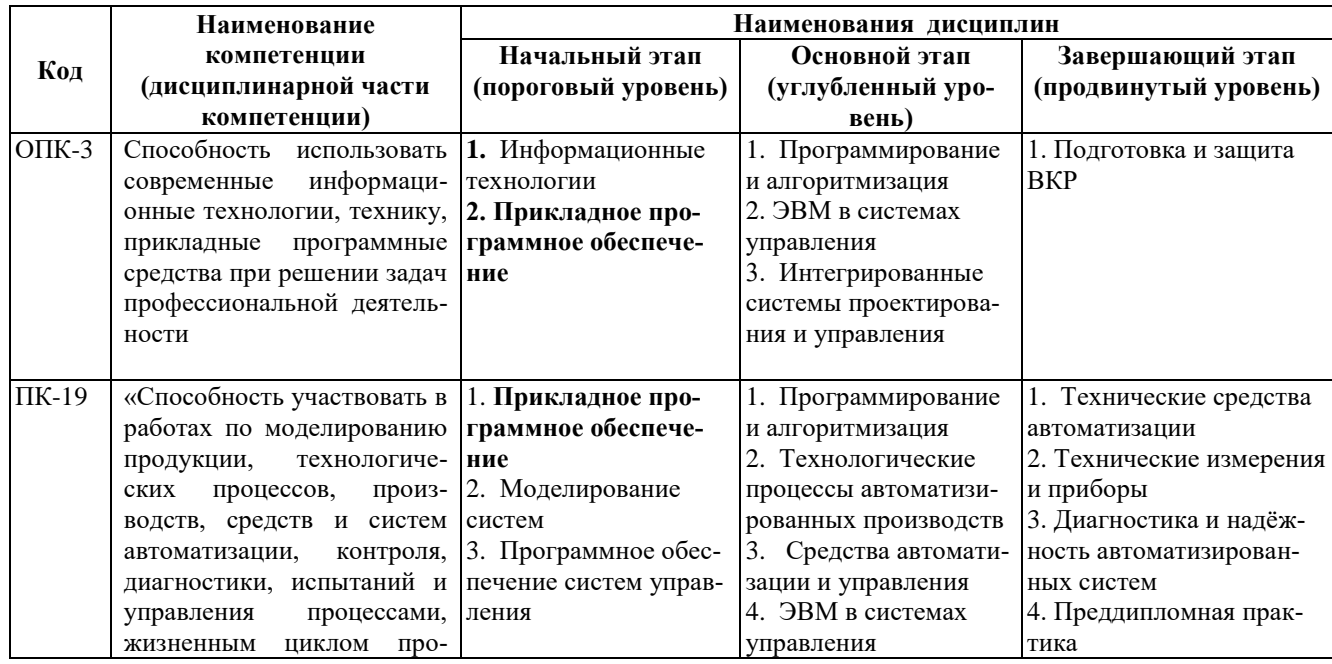

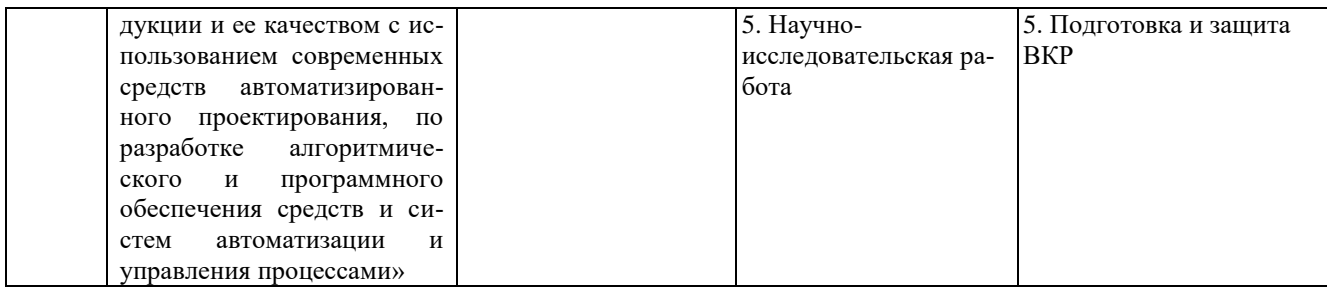

### **4. Объем дисциплины (модуля) в зачетных единицах с указанием количества часов, выделенных на контактную работу обучающихся с преподавателем (по видам учебных занятий) и на самостоятельную работу обучающихся**

Объем дисциплины (общая трудоемкость) составляет 5 зачетных единиц (з.е), в часах это 180 академических часов, в том числе контактная работа обучающихся с преподавателем 26 часов, самостоятельная работа обучающихся 145 часов.

В табл. 4.1 представлена структура дисциплины.

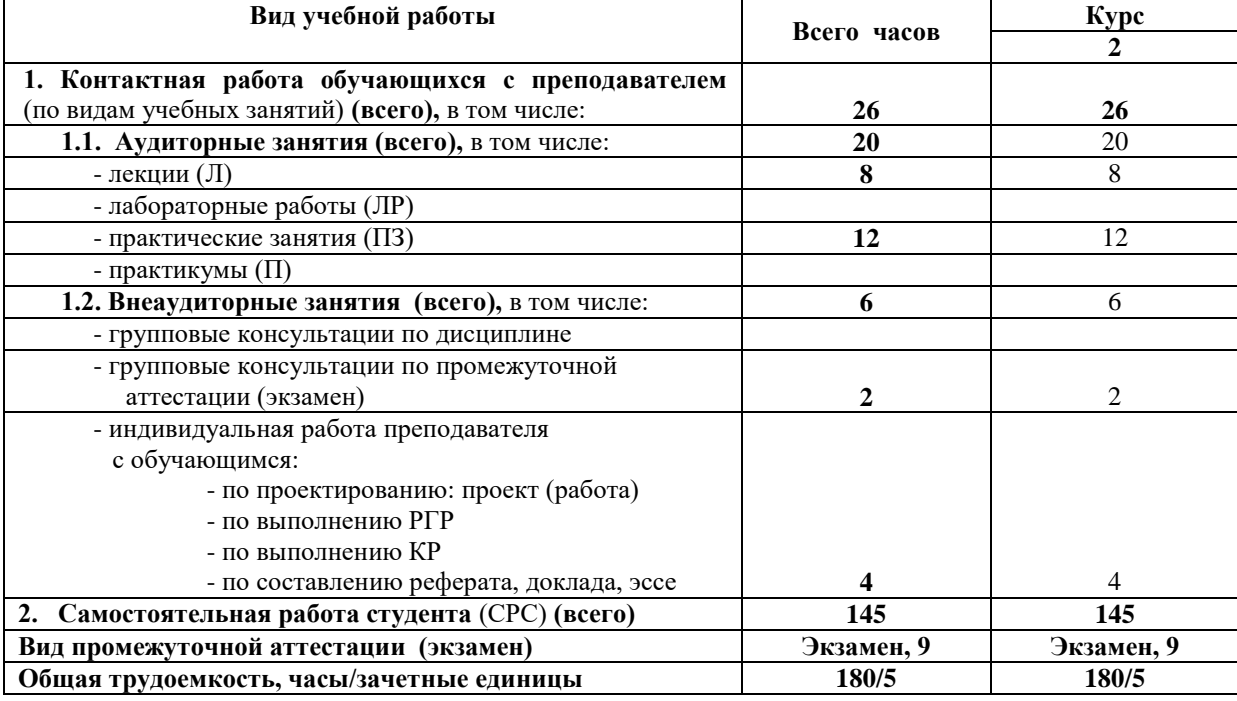

#### **Таблица 4.1- Структура дисциплины**

### **5. Содержание дисциплины, структурированное по темам (разделам) с указанием отведенного на них количества академических или астрономических часов и видов учебных занятий**

#### **5.1. Разделы дисциплин и виды занятий**

Распределение учебной нагрузки по разделам дисциплины приведено в табл. 5.1.

Тематическое содержание разделов дисциплины с перечислением содержащихся в них дидактических единиц приведено в табл. 5.2.

Темы практических занятий приведены в табл. 5.3, виды самостоятельной работы – в табл. 5.5.

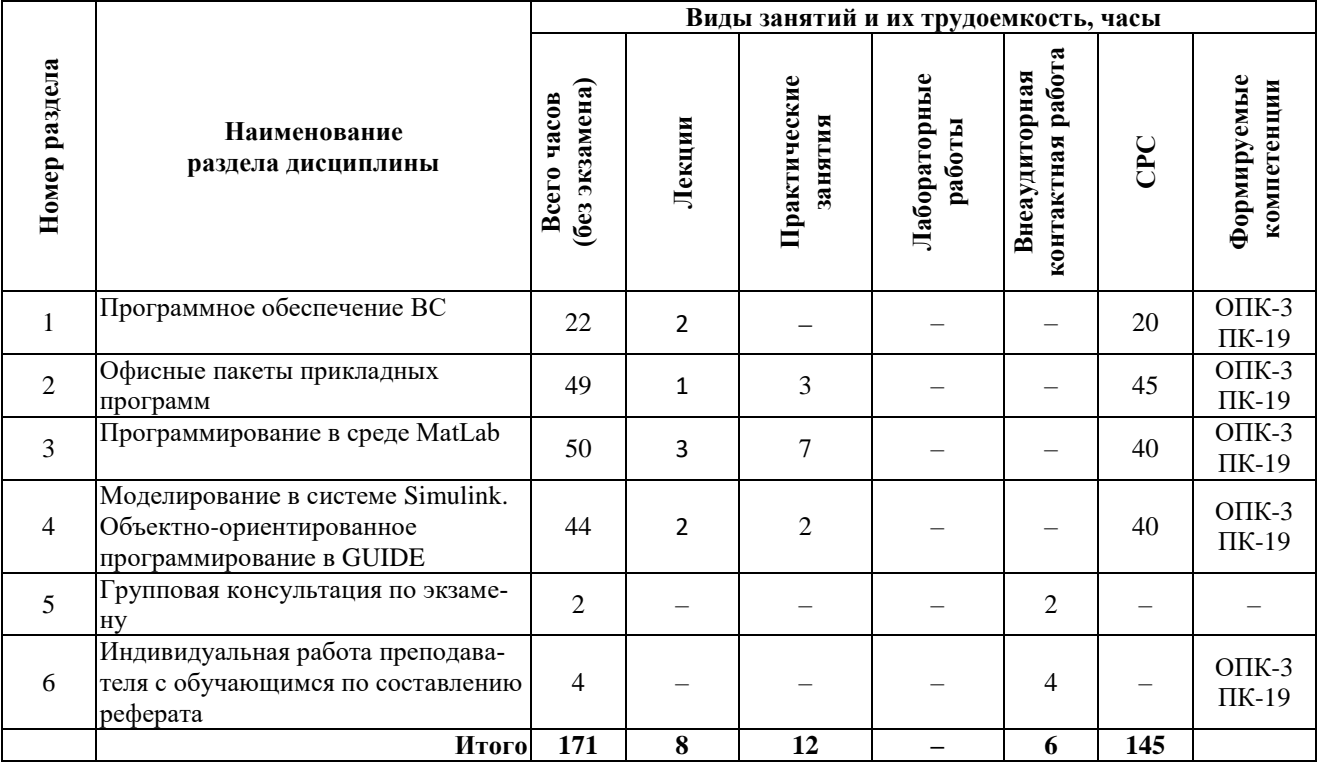

### Таблица 5.1 - Распределение учебной нагрузки по разделам дисциплины

### Таблица 5.2 - Содержание разделов дисциплины (по лекциям)

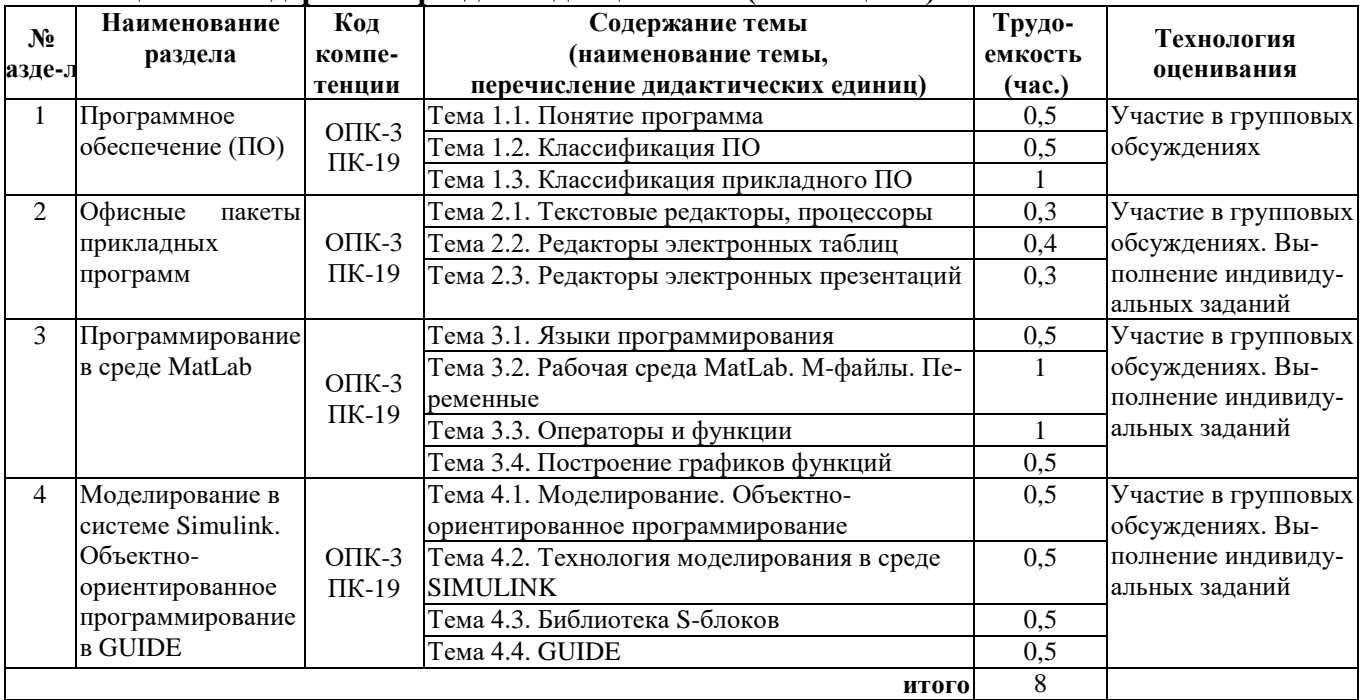

### Таблица 5.3 – Темы практических занятий

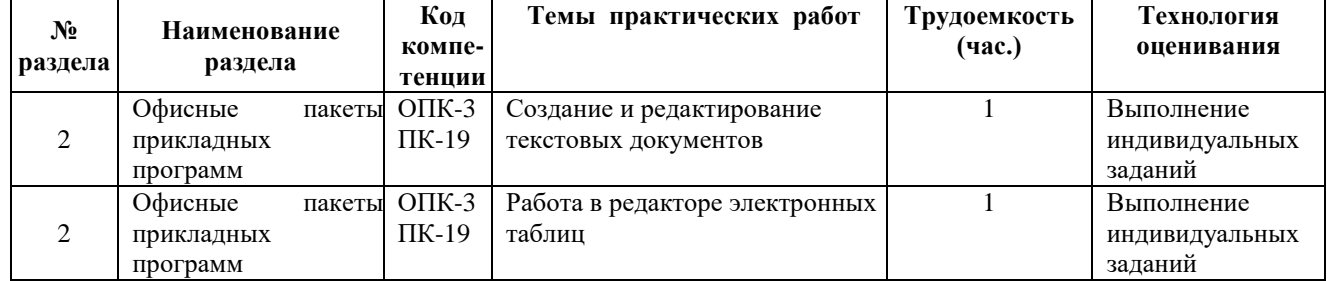

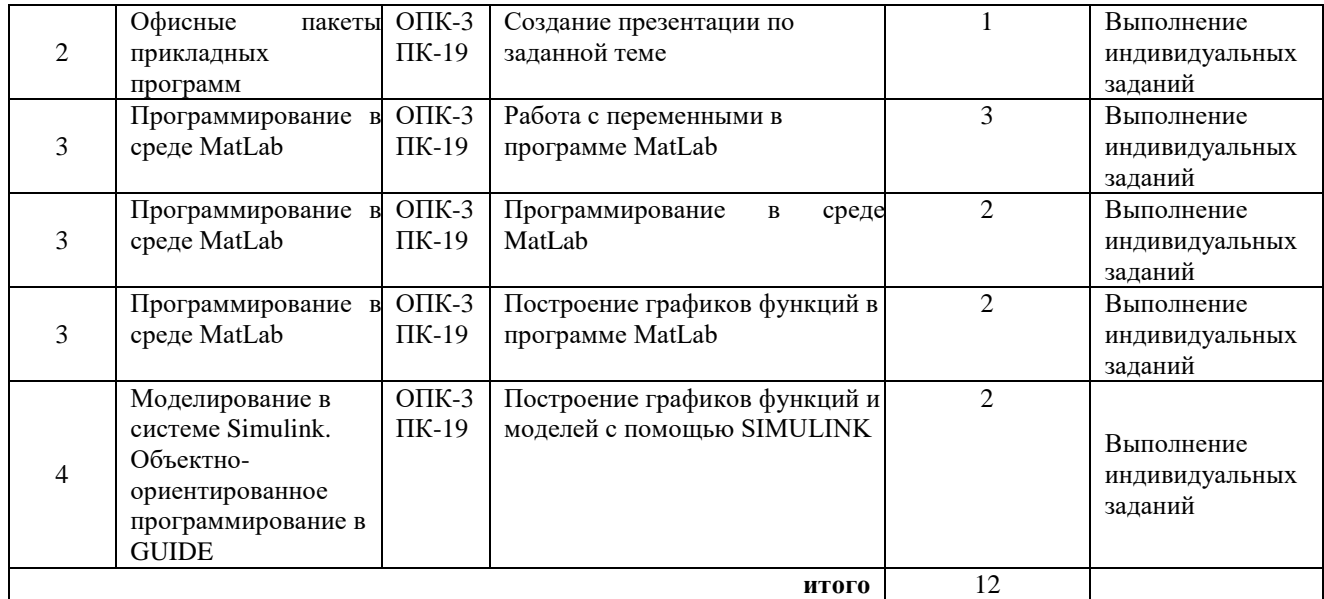

### **Таблица 5.4 - Темы лабораторных работ**

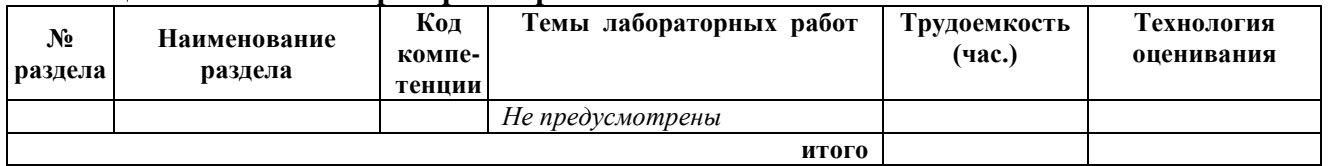

#### **Таблица 5.5 - Самостоятельная работа студентов**

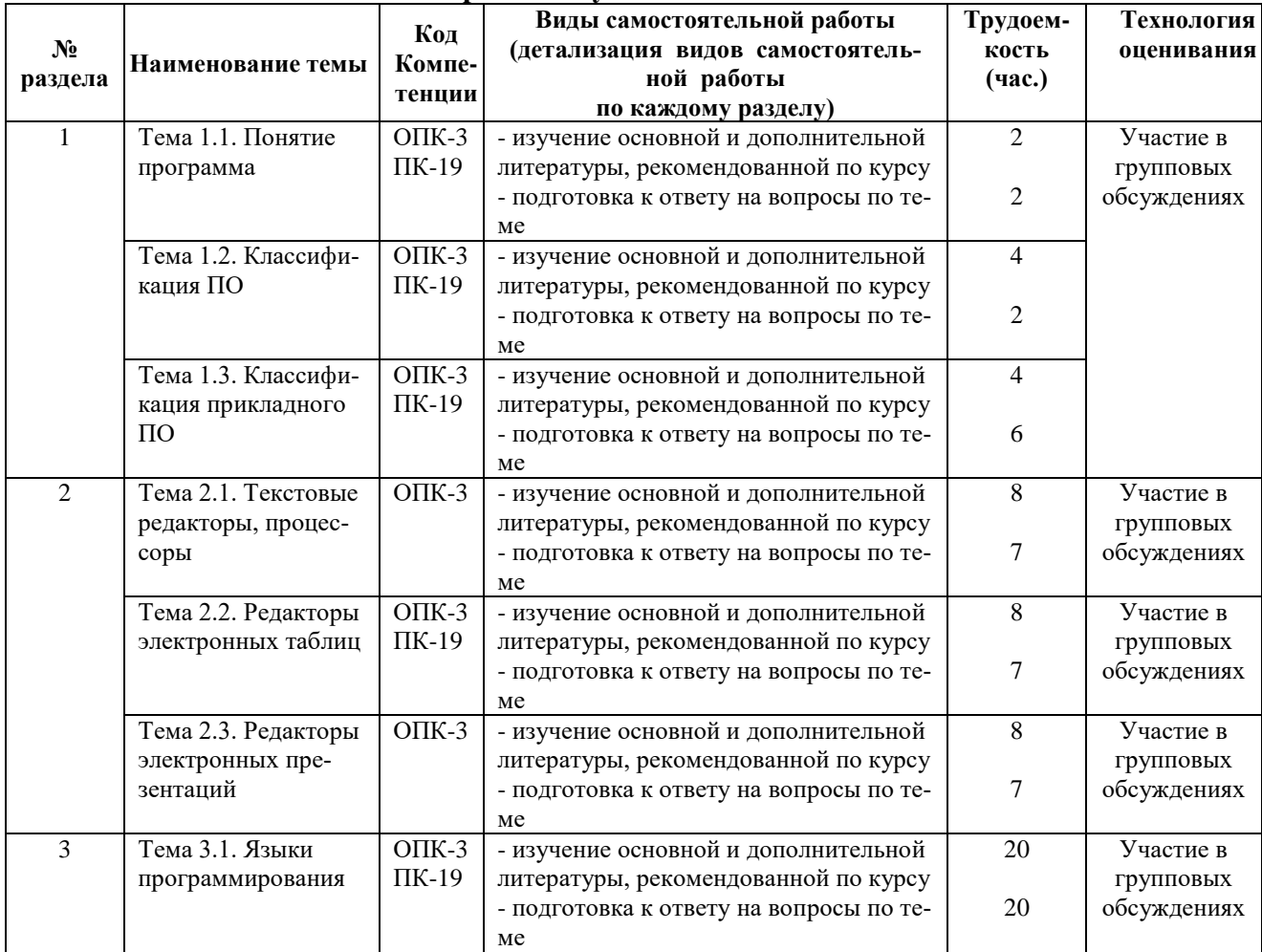

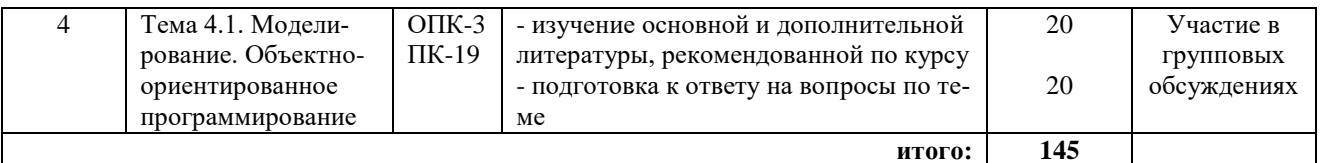

#### 5.2. Примерная тематика рефератов (докладов, эссе)

#### $1<sub>1</sub>$ Операционные системы.

 $\overline{2}$ . Сетевое ПО.

 $\mathcal{R}$ Программы, обслуживающие (диагностирующие) устройства ПК: оперативную память, процессор, видеокарту.

- Средства компьютерной безопасности. Программы шифрования данных.  $\overline{4}$
- $5<sub>1</sub>$ Текстовые редакторы и процессоры.
- $6<sub>l</sub>$ Редакторы электронных таблиц
- Графические растровые редакторы. Деловая графика 7.
- $\overline{8}$ Графические векторные редакторы. Графические фрактальные редакторы
- 9. Настольные издательские системы. Редакторы научных документов
- $10.$ Системы управления базами данных
- $11.$ Системы просмотра и создания аудиофайлов, видеофайлов
- 12. Средства работы с WEB-документами (редакторы, средства просмотр)
- 13. Scada-системы (системы визуализации)
- $14.$ Геоинформационные системы (просмотр, создание)
- Интегрированные системы делопроизводства. Системы электронного докумен- $15<sup>7</sup>$

тооборота

- Переводчики общего назначения. Системы автоматизированного перевода. 16.
- 17. Системы автоматизированного проектирования (САD-системы).
- 18. Финансовые аналитические системы.
- $19<sup>°</sup>$ Экспертные системы.
- 20. Бухгалтерские системы.
- 21. Программы обучающего характера.
- 22. Языки моделирования.

23. Процедурные языки программирования. Объектно-ориентированные языки программирования.

24. Непроцедурные (декларативные) языки программирования.

#### 5.3. Примерная тематика курсовых проектов (работ)

Не предусмотрено учебным планом

### 6. Перечень учебно-методического обеспечения для самостоятельной работы обучающихся по дисциплине

6.1. Темы и содержание учебных занятий в форме самостоятельной работы представлены в табл. 6.1.

#### Таблица 6.1. - Темы и солержание учебных занятий в форме самостоятельной работы

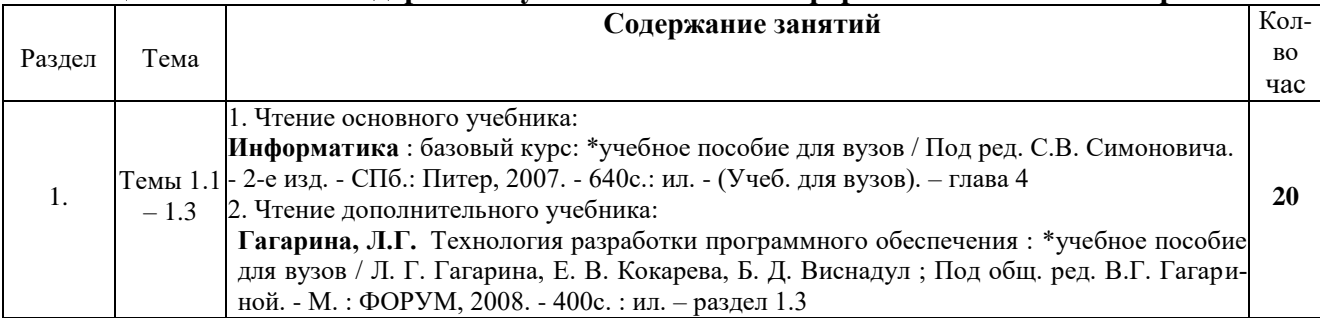

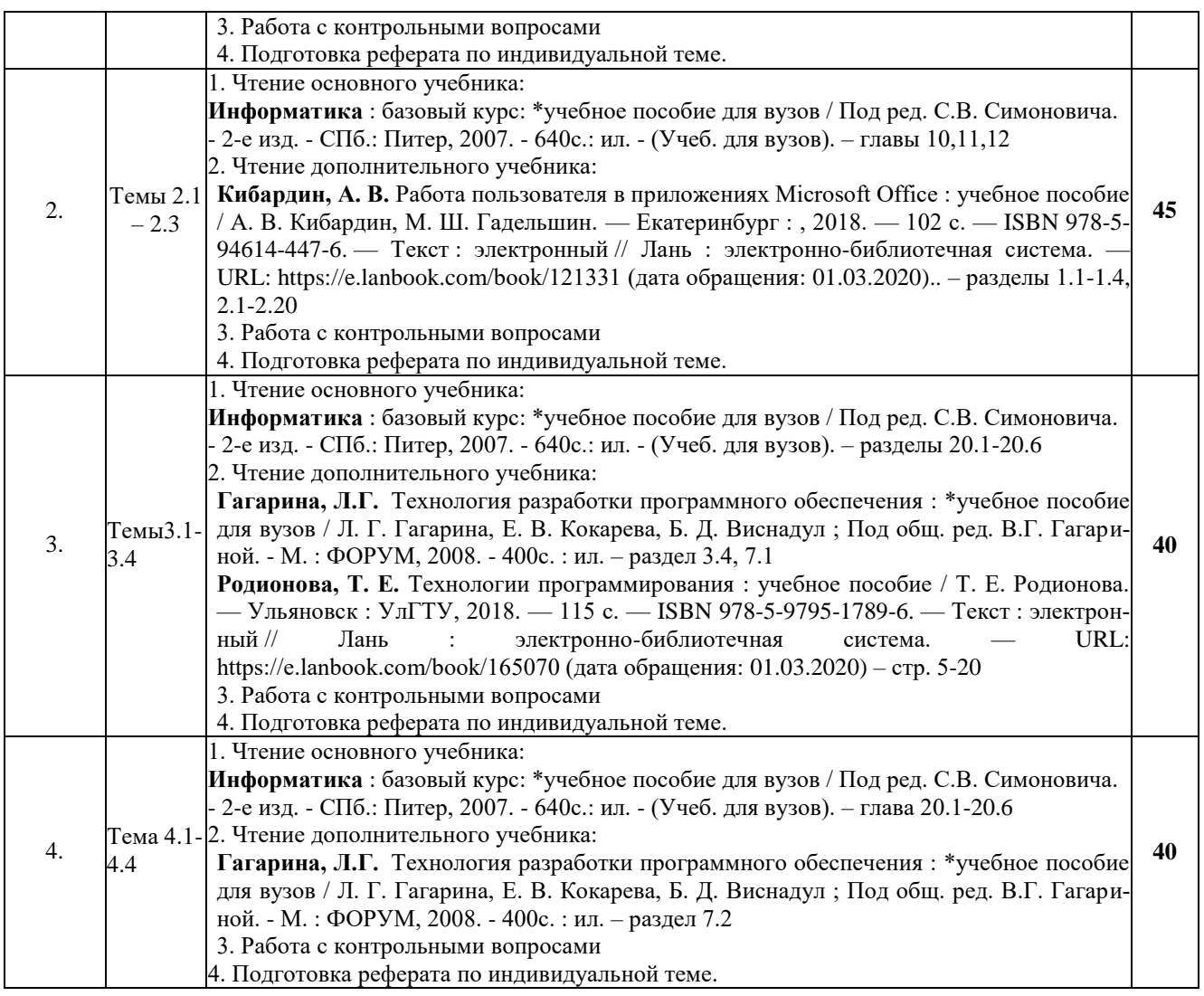

#### **6.2. Список литературы для самостоятельной работы**

Список литературы для самостоятельной работы представлен в табл. 6.2.

#### **Таблица 6.2 - Список литературы для самостоятельной работы**

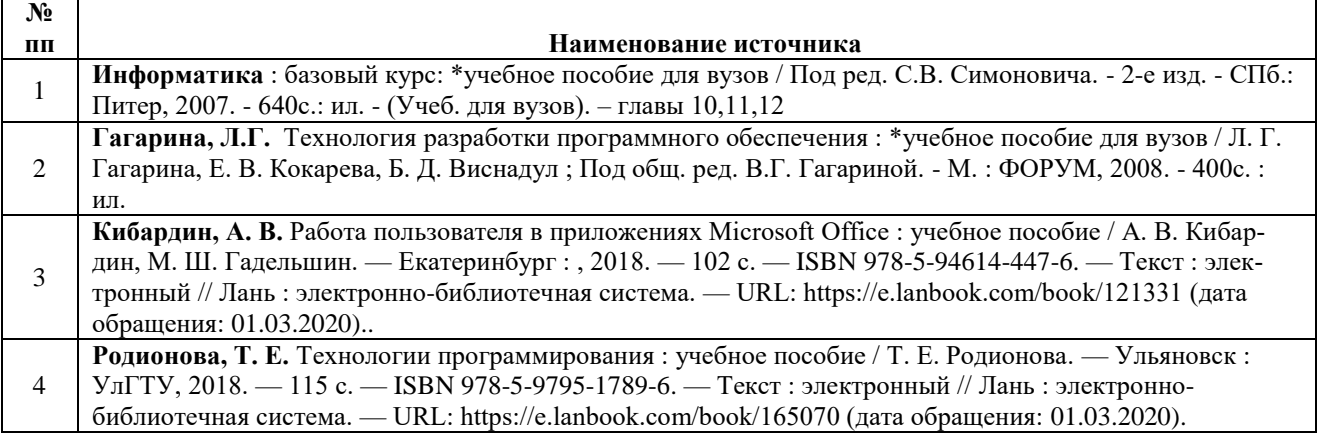

#### **6.3 Методическое сопровождение самостоятельной работы**

Проведение самостоятельной работы по дисциплине регламентируется:

1. Методическими рекомендациями по организации и планированию самостоятельной работы студентов по дисциплине. Приняты Учебно-методическим советом НГТУ им. Р.Е. Алексеева, протокол № 2 от 22 апреля 2013 г. Электронный адрес: [http://www.nntu.ru/RUS/otd\\_sl/ymy/metod\\_dokym\\_obraz/met\\_rekom\\_organiz\\_samoct\\_rab.pdf?20](http://www.nntu.ru/RUS/otd_sl/ymy/metod_dokym_obraz/met_rekom_organiz_samoct_rab.pdf?20)

### 7. Фонд оценочных средств для проведения промежуточной аттестации обучающихся по дисциплине

7.1. Перечень компетенций с указанием этапов их формирования в процессе освоения образовательной программы

Этапы формирования компетенций (с указанием дисциплин, формирующих компетенции совместно с лисциплиной Б1.В.ЛВ.1.1 «Прикладное программное обеспечение») отражены в разлеле 3 (таблицы 3.1 и 3.2)

Зная этапы формирования компетенций и место дисциплины Б1.В.ДВ.1.1 «Прикладное программное обеспечение» в этой ценностной цепочке создаем систему оценки уровней сформированности компетенций и результатов обучения по данной дисциплине. Для этого планируемые результаты обучения (знать, уметь и владеть) оцениваем, применив определенные критерии оценки, для чего формируем шкалу и процедуры оценивания (табл. 7.1).

Для каждого результата обучения выделим 4 критерия, соответствующих степени сформированности данной компетенции (или ее части).

Эталонный планируемый результат соответствует критерию 4 (точность, правильность, соответствие).

Критерии 1-3 - показатели «отклонений от эталона».

Критерий 2 - минимальный приемлемый уровень сформированности компетенции (или ее части).

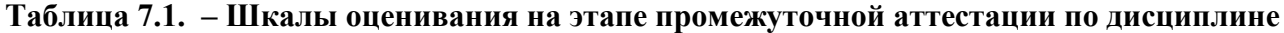

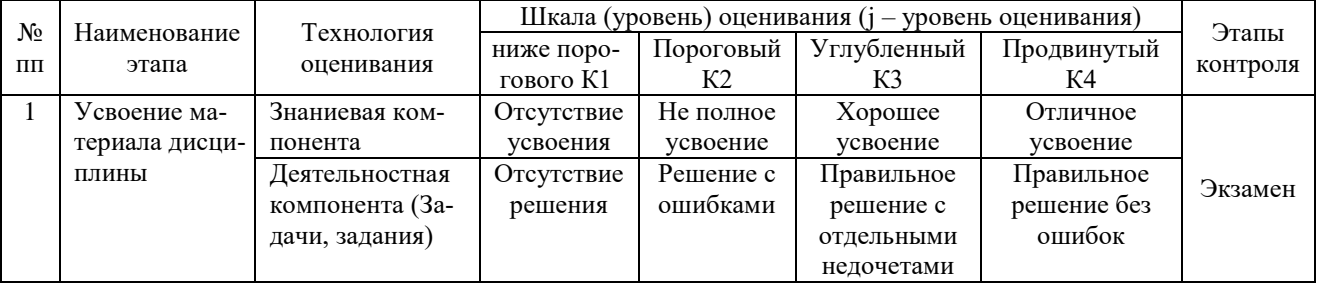

Критерии для определения уровня сформированности компетенции в рамках дисциплины при промежуточной аттестации зачет с оценкой:

Знаниевый компонент включает в себя планирование знаний на следующих уровнях:

- уровень знакомства с теоретическими основами-31,  $\checkmark$
- $\checkmark$ уровень воспроизведения -3,

 $\checkmark$ уровень извлечения новых знаний- Зз.

Деятельностный компонент (умения и навыки) планируется на следующих уровнях:

- умение решать типовые задачи с выбором известного метода, способа - $V_1$ , ✓
- $\checkmark$ умение решать задачи путем комбинации известных методов, способов, -У
- $\checkmark$ умение решать нестандартные задачи - Уз.

#### 7.2. Описание показателей и критериев оценивания компетенций на различных этапах их формировании, описание шкал оценивания (табл. 7.2)

#### Таблица 7.2 - Показатели достижений заданного уровня освоения компетенций в зависимости от этапа формирования

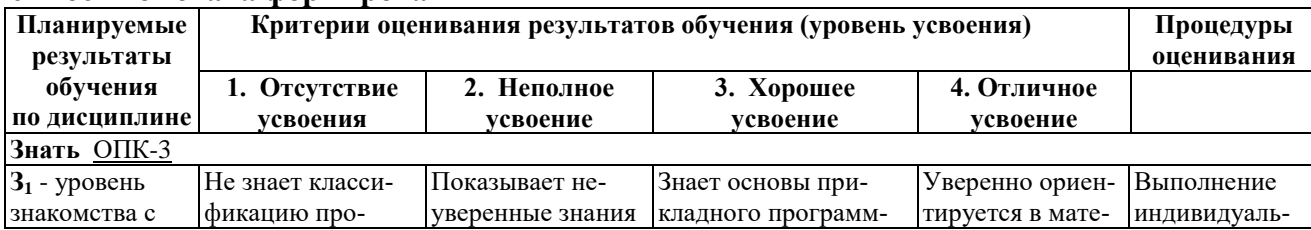

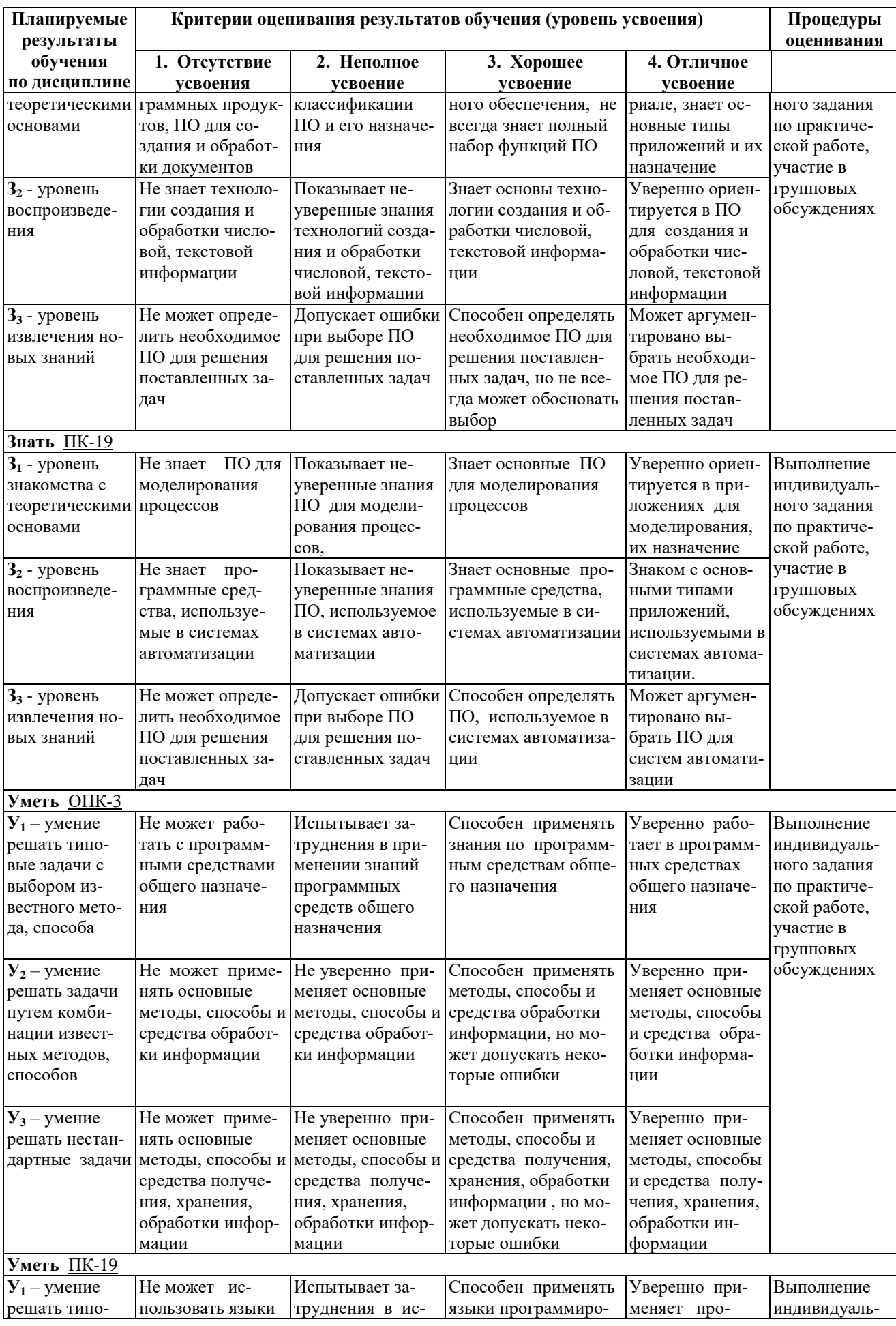

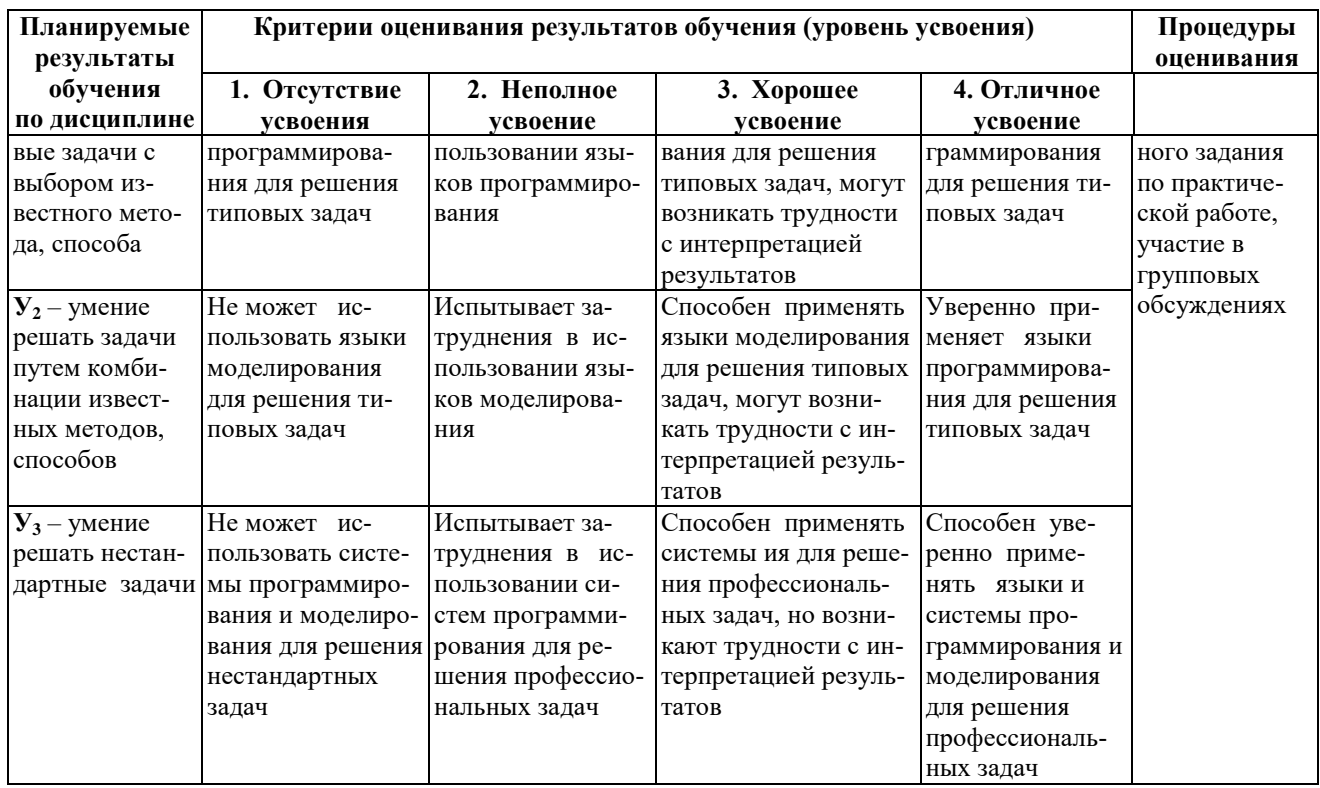

#### 7.3. Материалы для текущей аттестации

Шкалы оценивания этапа текущей аттестации приведены в табл. 7.3.

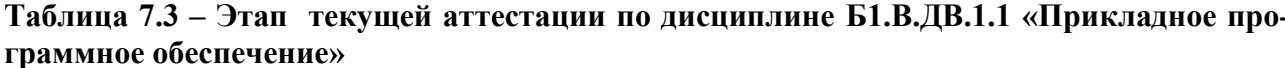

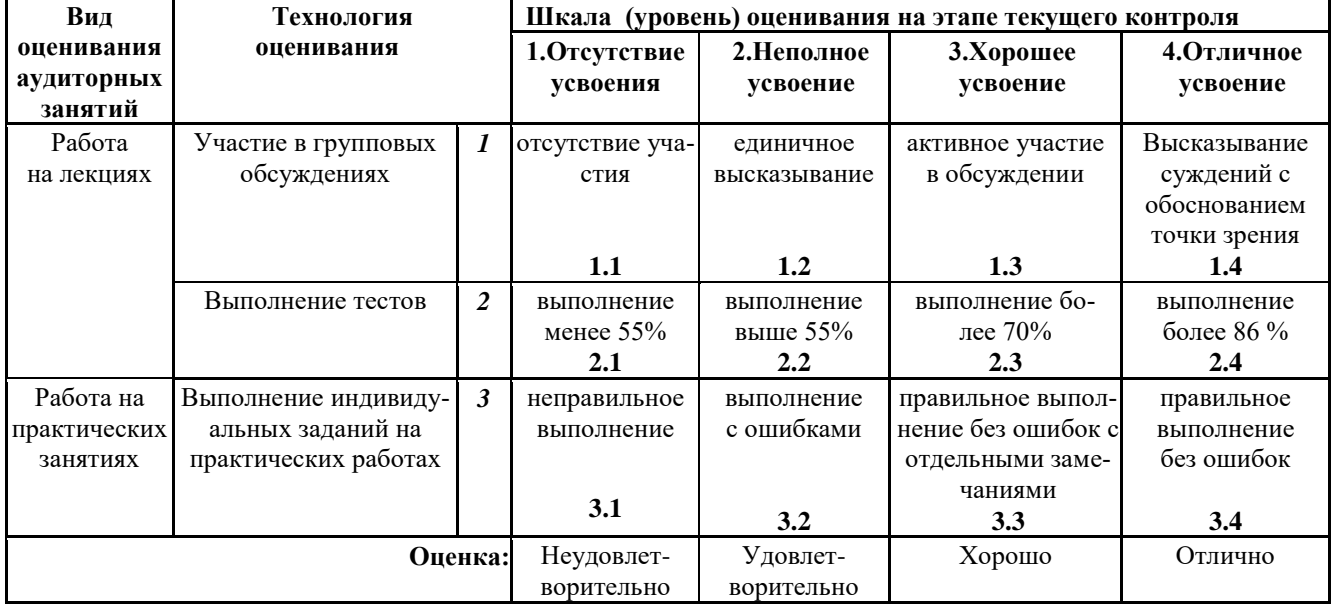

#### Критериальная оценка:

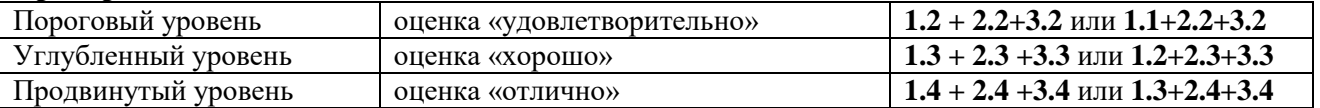

### 7.4 Материалы для промежуточной аттестации

Формой промежуточной аттестации по дисциплине является экзамен Шкала оценивания этапа промежуточной аттестации (экзамен) приведена в табл. 7.4.

| Наименование                             | Технология<br>этапа<br>оценивания      |    | Шкала (уровень) оценивания на этапе промежуточной аттестации                                |                                              |                                                                           |                                                   |                    |  |
|------------------------------------------|----------------------------------------|----|---------------------------------------------------------------------------------------------|----------------------------------------------|---------------------------------------------------------------------------|---------------------------------------------------|--------------------|--|
| оценивания                               |                                        |    | 1. Отсутствие усво-2. Не полное<br>ения                                                     | усвоение                                     | 3. Хорошее<br>усвоение                                                    | 4. Отличное<br>усвоение                           | Этапы<br>контроля  |  |
| Выполнение<br>практических<br>работ (ПР) | Защита отчёта                          |    | Невыполнение<br>$\Pi$ P                                                                     | Защита не-<br>уверенная                      | Хорошая<br>защита с не-<br>большими<br>неточностями                       | Уверенная<br>защита                               | Защита<br>работы   |  |
| Подготовка ре-<br>ферата                 | Реферат и пре-<br>зентация             |    | Невыполнение<br>реферата                                                                    | Неуверенное<br>выступление                   | Уверенное<br>выступление                                                  | Глубокое<br>знание ма-<br>териала ре-<br>ферата   | Выступление        |  |
| Отработка про-<br>пущенных заня-<br>тий  | Ответ на кон-<br>трольные во-<br>просы |    | Незнание материа-<br>ла                                                                     | неполное<br>усвоение                         | хорошее<br>усвоение                                                       | отличное<br>усвоение                              | Опрос на<br>лекции |  |
| Усвоение мате-<br>риала дисципли-<br>HЫ  | Знаниевая<br>компонента                | B. | Невыполнение<br>заданий, ЛР<br>31                                                           | неполное<br>усвоение<br>32                   | хорошее<br>усвоение<br>33                                                 | отличное<br>усвоение<br>34                        |                    |  |
|                                          | Деятельностная <b>У</b><br>(задания)   |    | отсутствие<br>отчета по практи-<br>ческим работам,<br>реферата, ответов<br>на вопросы<br>У1 | выполнение<br>с ошибками<br>$\mathbf{y}_{2}$ | правильное<br>выполнение с<br>отдельными<br>замечаниями<br>$\mathbf{y}_3$ | верное вы-<br>полнение<br>без ошибок<br><b>Y4</b> | Экзамен            |  |
| Оценка:                                  |                                        |    | Неудовлет-<br>ворительно                                                                    | Уловлет-<br>ворительно                       | хорошо                                                                    | отлично                                           |                    |  |

Таблина 7.4. – Этап промежуточной аттестании по лисниплине

#### Критериальная оценка

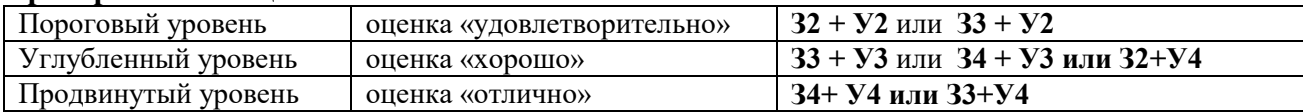

Оценки "отлично" заслуживает обучающийся, обнаруживший всестороннее, систематическое и глубокое знание учебного материала, умение свободно выполнять практические задания, предусмотренные программой, усвоивший основную литературу и знакомый с дополнительной литературой, рекомендованной программой.

Оценки "хорошо" заслуживает обучающийся, обнаруживший полное знание учебного материала, успешно выполняющий предусмотренные в программе практические задания, усвоивший основную литературу, рекомендованную в программе. Оценка "хорошо" выставляется обучающимся, показавшим систематический характер знаний по лиспиплине и способным к их самостоятельному пополнению и обновлению в холе лальнейшей учебной работы и профессиональной деятельности.

Оценки "удовлетворительно" заслуживает обучающийся, обнаруживший знания основного учебного материала в объеме, необходимом для дальнейшей учебы и предстоящей работы по профессии, справляющийся с выполнением практических заданий, предусмотренных программой, знакомых с основной литературой, рекомендованной программой. Оценка "удовлетворительно" выставляется обучающимся, допустившим погрешности в ответе на экзамене и при выполнении экзаменационных заданий, но обладающим необходимыми знаниями для их устранения под руководством преподавателя.

Оценка "неудовлетворительно" выставляется обучающемуся, обнаружившему пробелы в знаниях основного учебного материала, допустившему принципиальные ошибки в выполнении предусмотренных программой практических заданий. Оценка "неудовлетворительно" ставится обучающимся, которые не могут продолжить обучение или приступить к профессиональной деятельности по окончании образовательного учреждения без дополнительных занятий по соответствующей дисциплине.

#### 7.5. Типовые контрольные залания или иные материалы, необходимые для оценки знаний, умений, навыков и (или) опыта деятельности, характеризующих этапы формирования компетенций в процессе освоения образовательной деятельности

#### 7.5.1. Конкретная технология оценивания, оценочные средства

Конкретная технология оценивания, в зависимости от вида учебной работы, представлена в табл. 5.2 - 5.5, оценочные средства указаны в табл. 7.5.

Для выполнения процедур оценивания составлен паспорт оценочных средств  $(\text{табл. } 7.5)$ 

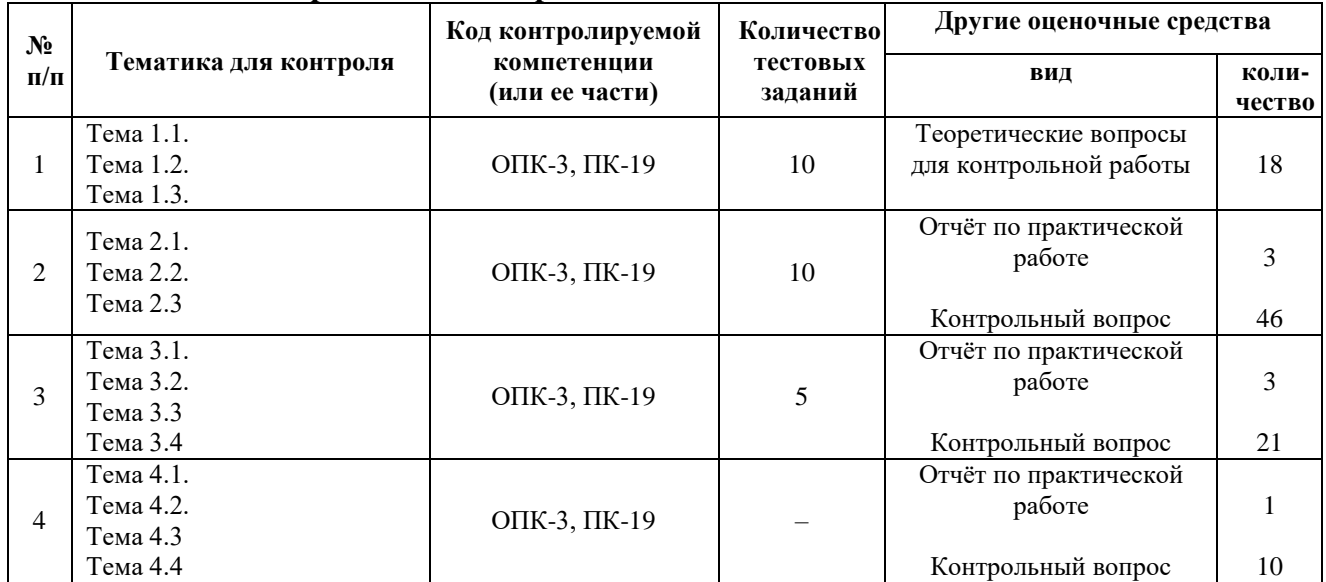

#### Таблица 7.5 - Паспорт оценочных средств

#### 7.5.2. Комплект оценочных материалов, предназначенных для оценивания уровня сформированности компетенций на определенных этапах обучения 7.5.2.1. Комплект оценочных материалов для текущей аттестации

#### Таблица 7.6 - Оценочные средства дисциплины для текущей аттестации

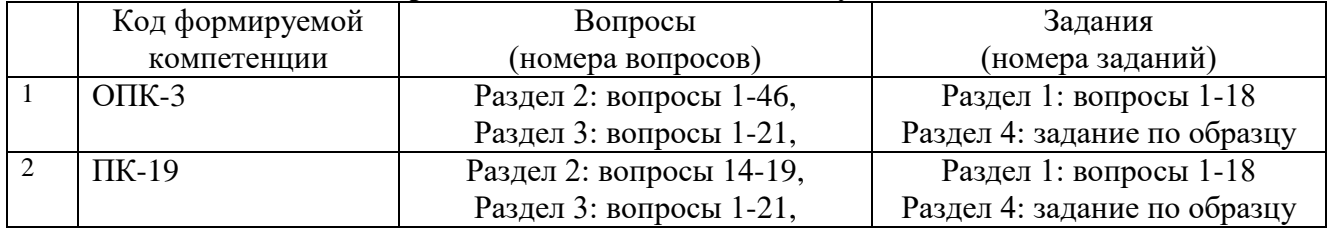

#### 7.5.2.2. Критерии оценивания курсовой работы

Не предусмотрено учебным планом.

#### 7.5.2.3. Комплект оценочных материалов для промежуточной аттестации

#### Таблица 7.7 - Оценочные средства дисциплины для промежуточной аттестации

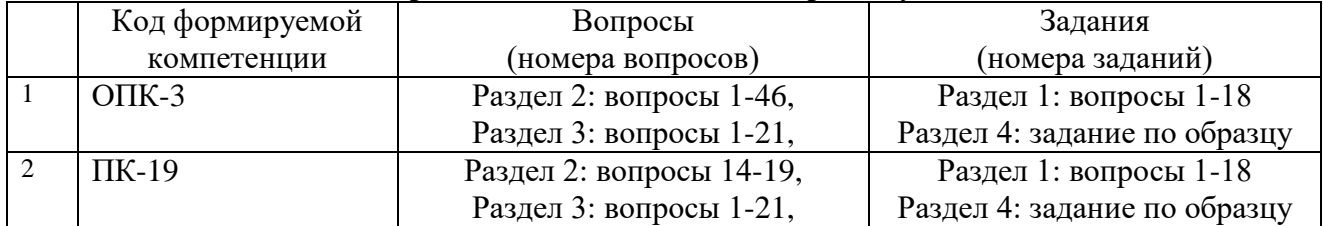

#### **Образцы оценочных средств**

*Тематика практических работ* приведена в табл. 5.4.

*Примерная тематика рефератов* приведена в разделе 5.2.

#### *Перечень вопросов, необходимых при контроле выполнения практических работ* **Раздел 2.**

*Текстовые редакторы, процессоры* 

- 1. Текстовые редакторы. Примеры программ, применение, особенности
- 2. Основные принципы работы в текстовом редакторе
- 3. Основные приѐмы работы с текстом в текстовом редакторе
- 4. Форматирование документа: параметры страницы, нумерация страниц
- 5. Форматирование документа: форматирование абзацев
- 6. Форматирование документа: форматирование символов
- 7. Создание и редактирование таблиц в текстовом редакторе
- 8. Вставка графических объектов
- 9. Использование графических возможностей текстового редактора

10. Использование редактора формул

- 11. Использование стилей в текстовом редакторе
- 12. Вставка гиперссылок в документ
- 13. Создание оглавления

*Редакторы электронных таблиц*

- 14. Редакторы электронных таблиц. Примеры программ, применение, особенности
- 15. Основные принципы работы в редакторе электронных таблиц
- 16. Заполнение таблиц данными. Работа с листами
- 17. Заполнение таблиц данными. Работа с ячейками
- 18. Заполнение таблиц данными. Работа с данными
- 19. Адресация ячеек
- 20. Принципы проведения расчетов
- 21. Обзор функций. Математические функции
- 22. Обзор функций. Логические функции
- 23. Обзор функций. Календарные функции
- 24. Обзор функций. Выбор одного из многих вариантов. Ассоциативные массивы
- 25. Обзор функций. Статистические функции, вычисления с критерием
- 26. Построение диаграмм и графиков функций
- 27. Дополнительные возможности и настройки электронных таблиц
- 28. Электронная таблица как база данных. Сортировка и фильтрация данных
- 29. Автозаполнение

*Редакторы электронных презентаций*

- 30. Редакторы электронных презентаций. Примеры программ, функции, особенности
- 31. Основные принципы работы в редакторе презентаций
- 32. Основные шаги создания презентации
- 33. Оформление слайда
- 34. Режимы просмотра презентации
- 35. Настройка анимации объектов
- 36. Анимированная смена слайдов
- 37. Порядок следования слайдов
- 38. Параметры настройки демонстрации
- 39. Работа с растровыми изображениями. Вставка растровых изображений
- 40. Работа с растровыми изображениями. Редактирование растровых изображений
- 41. Работа с векторными изображениями
- 42. Создание гиперссылки
- 43. Вставка диаграмм

44. Вставка электронных таблиц

- 45. Вставка звука и видеообъекта
- 46. Вставка нумерации слайдов

#### **Раздел 3. Программирование в среде MatLab**

1. Программы математических расчетов, моделирования и анализа экспериментальных данных

2. Математический пакет MatLab. Применение. Основные элементы рабочей среды MatLab.

3. Редактор-отладчик m-файлов.

4. Скрипт-файлы (Script M-Files). Перечислите особенности. Правила оформления файлов.

5. Файл-функции (Function M-Files). Перечислите особенности. Правила оформления файлов.

- 6. Переменные в MatLab. Глобальные переменные.
- 7. Операции и функции MatLab. Приоритет операций при выполнении
- 8. Работа с массивами. Ввод матриц. Удаление строк, столбцов. Привести примеры.
- 9. Работа с массивами. Обращение к элементам. Привести примеры.
- 10. Функция обработки данных sum. Привести примеры использования
- 11. Функция обработки данных prod. Привести примеры использования.
- 12. Функция обработки данных sort. Привести примеры использования.
- 13. Функция обработки данных max. Привести примеры использования.
- 14. Функция обработки данных min. Привести примеры использования

15. Условный оператор. Записать конструкцию оператора. Привести пример программного кода.

16. Оператор переключения. Записать конструкцию оператора. Привести пример программного кода.

17. Оператор цикла с предусловием. Записать конструкцию оператора. Привести пример программного кода.

18. Оператор цикла с параметром. Записать конструкцию оператора. Привести пример программного кода.

19. Функции построения графиков: plot, plotyy, polar. Привести пример программного кода.

20. Оформление графиков. Операторы hold, figure, функция subplot. Привести пример программного кода.

21. Оформление графиков. Команды дополнительного оформления gridon(off), xlabel, ylabel, title, legend. Привести пример программного кода.

#### *Перечень заданий для проведения контрольной работы*

Контрольная работа по разделу 1 «Программное обеспечение» представляет собой письменную проверку теоретических знаний и включает в себя 2 теоретических вопроса из следующего списка.

Вопросы для проведения контрольной работы:

- 1. Понятие программного обеспечения
- 2. Понятие программы
- 3. Назначение программного обеспечения
- 4. Классификация программного обеспечения
- 5. Базовый уровень ПО
- 6. Системный уровень ПО
- 7. Служебный уровень ПО
- 8. Инструментальный уровень ПО
- 9. Прикладной уровень ПО

10. Классификация прикладного программного обеспечения

11. Текстовые редакторы. Текстовые процессоры. Настольные издательские системы.

12. Редакторы электронных таблиц. Системы управления базами данных

13. Графические редакторы. Системы автоматизированного проектирования.

14. Редакторы HTML (Web-редакторы). Браузеры. Системы автоматизированного перевода.

15. Интегрированные системы делопроизводства. Бухгалтерские системы. Финансовые аналитические системы.

16. Экспертные системы. Геоинформационные системы (ГИС).

17. Системы мультимелиа. Демонстрационные системы. Программы оптического распознавания.

18. Инструментальные языки и системы программирования.

Контрольная работа по разделу 4 «Моделирование в системе Simulink. Объектноориентированное программирование в GUIDE» представляет собой письменную проверку практических знаний и включает в себя 2 задания. Образеы заданий:

1. Написать формулу, по которой была составлена модель:

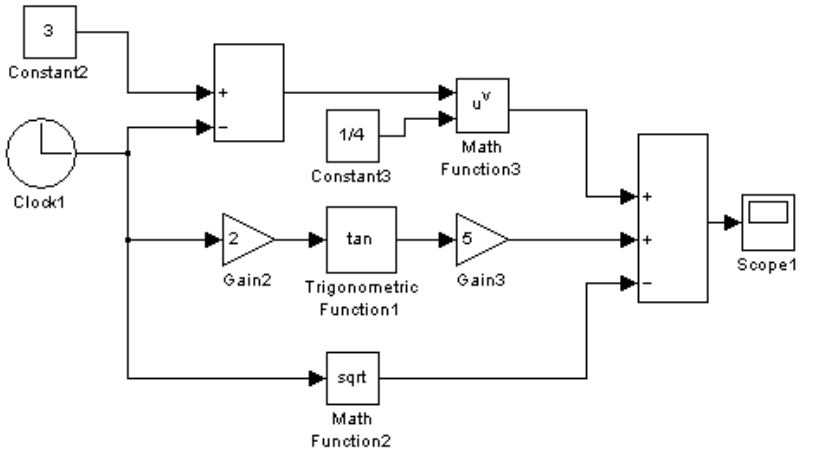

2. Составить модель, по известной формуле:

$$
y = \frac{\cos(4x) - 2x}{5x + 1}
$$

#### Образцы тестов

#### Раздел 1 «Программное обеспечение»

- 1) В состав прикладного программного обеспечения входят:
	- а) экспертные системы
- b) средства обеспечения компьютерной безопасности
- с) средства диагностики аппаратуры
- 2) Компонент интегрированной системы программирования, предназначенный для перевода исходного текста программы в машинный код, называется ...
	- а) построителем кода
	- с) транслятором

**b**) переводчиком d) редактором связей

d) люайверы

- 
- 3) Программа-браузер Internet Explorer позволяет ...
	- а) создавать документы
	- с) открывать и просматривать Webстраницы
- b) редактировать Web-страницы
- d) редактировать графические изображения
- 4) Компилятор служит для ...
	- а) перевода исходной программы **b**) редактирования  $\mathbf{B}$ текста эквивалентную ей результирующую результирующей программы на языке программу на языке машинных машинных команд команд или ассемблера d) тестирования программного
	- с) редактирования текста исходной программы
		- обеспечения

d) операционная система

- 5) Служебным (сервисным) программным обеспечением является ...
	- а) комплекс программ  $\triangleleft$ 1C b) программа диагностики диска Предприятие»
	- c) Borland Pascal 7.0

#### Раздел 2 «Офисные пакеты прикладных программ»

1. Для обработки текстовой информации на компьютере используются приложения общего назначения ....

- б) табличные процессоры; а) текстовые редакторы;
- в) системы проектирования г) текстовые процессоры

2. Программы, создающие текстовые файлы без элементов форматирования...

- а) текстовые редакторы; б) текстовые процессоры;
- в) издательские системы г) Интегрированные системы делопроизводства

3. Укажите соответствие между текстовым редактором и стандартным для него расширением текстового файла.

- $1)$  \*.rtf a) Microsoft Word
- б) Блокнот  $2) *$  doc
- $3) * .txt$ B) WordPad

4. В электронных таблицах выделена группа ячеек А1:С2. Сколько ячеек входит в этот диапазон?

- $a) 6$  $6)$  5  $\Gamma$ ) 3
- $_B)$  4

5. Электронная таблица представляет собой:

а) совокупность пронумерованных строк и столбцов;

б) совокупность поименованных буквами латинского алфавита строк и нумерованных столб-**HOB:** 

в) совокупность нумерованных строк и поименованных буквами латинского алфавита столбцов

г) совокупность строк и столбцов, именуемых пользователем произвольным образом.

#### Раздел 3 «Программирование в среде MatLab»

- 1) Какой файл нужно создать в программе Matlab, чтобы работать с графическим окном?
	- a) M-file b) Figure
	- c) Model d) GUI
- 2) С помощью этого символа в программе Matlab можно перенести длинную формулу на другую строку
	- $b)$  :  $a)$  ...  $d)$  %
	- $c)$  ;
- 3) Какое расширение имеет М-файл?
	- $h$  \* mdl a)  $*_{.}$ m

c)  $*$ fig  $d$  \*.mat

- 4) Какое служебное слово определяет отличие Script-файла от файл-функции в программе Matlab?
	- a) function b) global
	- d) elfun c) debug
- 5) Какой файл в программе Matlab обязательно сохранять с именем, предлагаемым системой?
	-
	- a) Скрипт-файл b) Файл-функцию
	- c) График d) Модель
- -

#### *Раздел 4 «Моделирование в системе Simulink. Объектно-ориентированное программирование в GUIDE»*

- 1) Какой файл нужно создать в программе Matlab, чтобы перевести систему в режим встроенного пакета Simulink?
	- a) M-file b) Figure
	- c) Model d) GUI
- -
- 2) Какая подсистема называется управляемой?
	- a) Подсистема, которая имеет собственную иконку
	- c) Подсистема, которая имеет собственное окно настройки параметров
- 3) Для чего предназначен блок Scope?
	-
	- c) Для вычисления интеграла входного сигнала по времени
- 4) Какое расширение имеет модель Simulink?
	-
	- c)  $*$ .fig d)  $*$ .mat
- 5) Для чего предназначен блок Scope?
	-
	- c) Для вычисления интеграла входного сигнала по времени
- b) Подсистема активизация которой происходит только при наличии внешнего управляющего сигнала
- d) Подсистема активизация которой происходит только при наличии у нее входного сигнала
- a) Для просмотра данных b) Для суммирования сигналов
	- d) Для задания констант
- a)  $*$ .m b)  $*$ .mdl
	-
- a) Для просмотра данных b) Для суммирования сигналов
	- d) Для задания констант

*Пример экзаменационного билета* (оценочные средства в полном объеме хранятся на кафедре «Автоматизация, транспортные и информационные системы»)

**МИНИСТЕРСТВО ОБРАЗОВАНИЯ И НАУКИ РОССИЙСКОЙ ФЕДЕРАЦИИ Федеральное государственное бюджетное образовательное учреждение высшего профессионального образования «Нижегородский государственный технический университет им. Р.Е.Алексеева» (НГТУ) ДЗЕРЖИНСКИЙ ПОЛИТЕХНИЧЕСКИЙ ИНСТИТУТ (ФИЛИАЛ) (ДПИ НГТУ)**

**Факультет ИТ Кафедра \_\_\_\_\_ Дисциплина «Прикладное программное обеспечение»**

#### **ЭКЗАМЕНАЦИОННЫЙ БИЛЕТ № 1**

- 1. Что такое «программное обеспечение»
- 2. Адресация ячеек в редакторе электронных таблиц.
- 3. Программы математических расчетов, моделирования и анализа экспериментальных данных

#### **Зав. кафедрой Экзаменатор**

 $\rightarrow$  20  $\Gamma$ 

#### 7.6. Метолические материалы, определяющие процедуры оценивания знаний, умений, навыков и (или) опыта деятельности, характеризующих этапы формирования компетенций.

Методические материалы представлены ниже:

- Положение о фонде оценочных средств для установления уровня сформированности компетенций обучающихся и выпускников на соответствие требованиям ФГОС ВО о от 5 декабря 2014 г. http://www.nntu.ru/RUS/otd sl/ymy/norm dokym ngty/pologo fonde ocen sredstv.pdf :

- Положение о текущем контроле успеваемости и промежуточной аттестации http://www.nntu.ru/RUS/otd sl/ymy/norm dokym ngty/polog обучающихся **HITY** kontrol vspev.pdf :

- Методические указания по разработке курсовой работы по дисциплине http://www.nntu.ru/ineyl/osnovn obrazovat programm ychebn plan.

### 8 Перечень основной и дополнительной учебной литературы, необходимой для освоения дисциплины

#### Карта обеспеченности дисциплины учебно-методической литературой

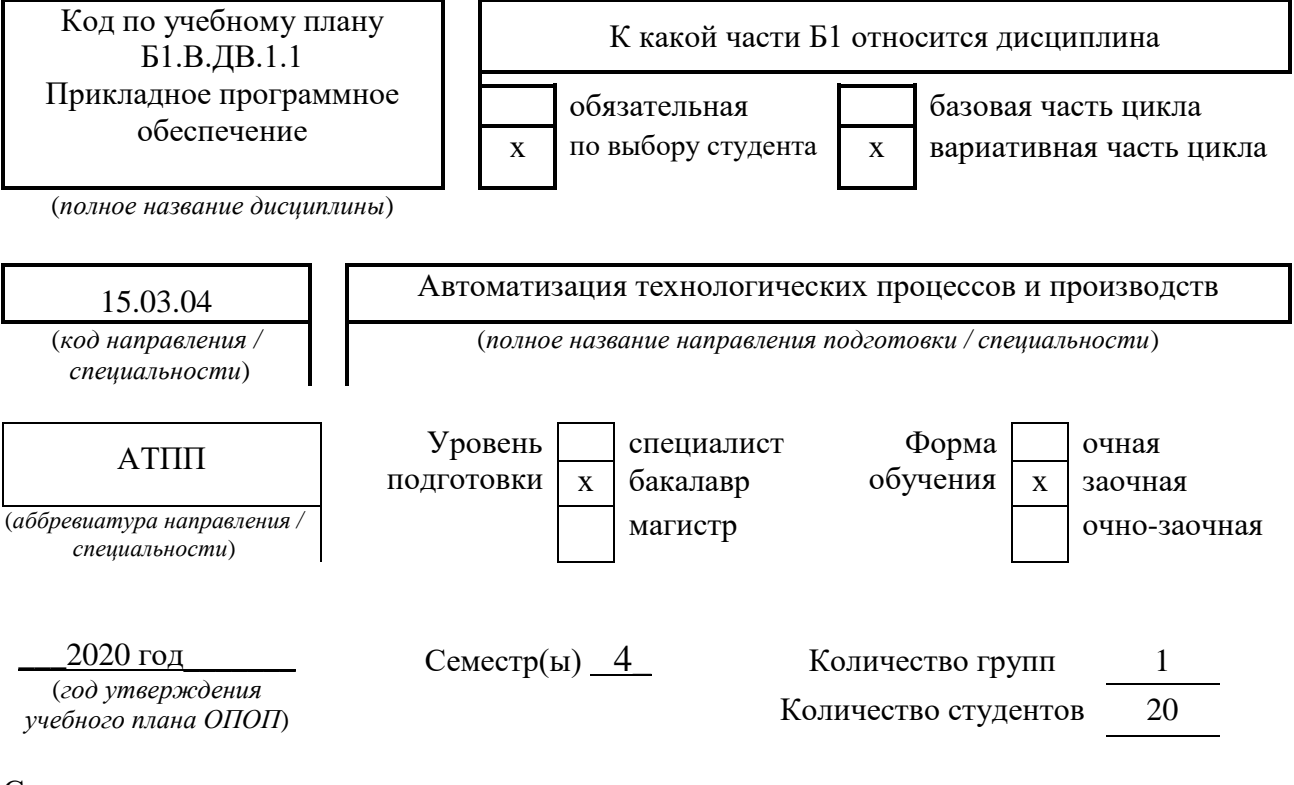

Составители программы 1) ФИО, институт, кафедра, телефон, e-mail Наумова Е.Г., ДПИ НГТУ, кафедра АЭМИС, (8313) 34-47-30

# **СПИСОК ИЗДАНИЙ**

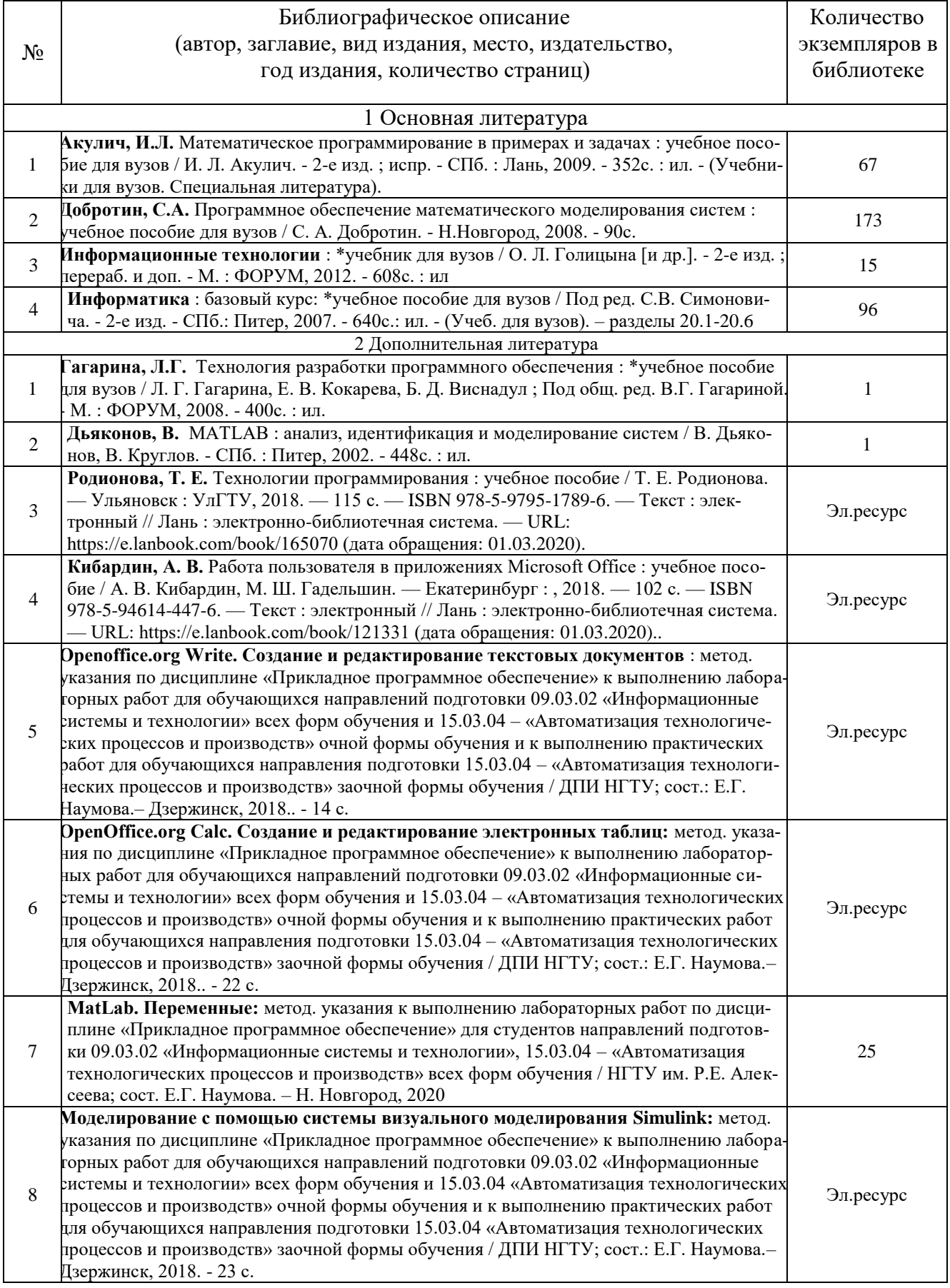

#### **Основные данные об обеспеченности на**

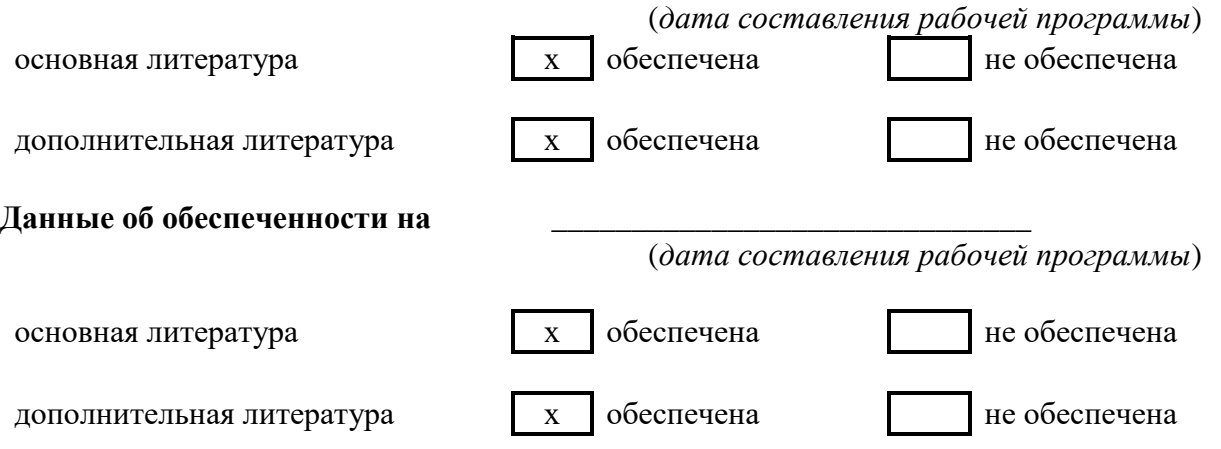

### **9 Перечень ресурсов информационно-телекоммуникационной сети «Интернет», необходимых для освоения дисциплины**

**9.1. Ресурсы системы федеральных образовательных порталов:** 

1. Федеральный портал. Российское образование. http://www.edu.ru/

2. Российский образовательный портал. http://www.school.edu.ru/default.asp

3. Естественный научно-образовательный портал. http://www.en.edu.ru/

4. Федеральный правовой портал. Юридическая Россия. http://www.law.edu.ru/

5. Информационно-коммуникационные технологии в образовании. http://www.ict.edu.ru/

6. Федеральный образовательный портал. Социально-гуманитарное и политическое образование. http://www.humanities.edu.ru/

7. Российский портал открытого образования. http://www.openet.edu.ru/

8. Федеральный образовательный портал. Инженерное образование. http://www.techno.edu.ru/

9. Федеральный образовательный портал. Здоровье и образование. http://www.valeo.edu.ru/

10. Федеральный образовательный портал. Международное образование. http://www.international.edu.ru/

11. Федеральный образовательный портал. Непрерывная подготовка преподавателей. http://www.neo.edu.ru/wps/portal

12. Государственное учреждение «Центр исследований и статистики науки» ЦИСН. Официальный сайт: <http://www.csrs.ru/about/default.htm>.

13. Официальный сайт Федеральной службы государственной статистики РФ. Электронный ресурс: [http://www.gks.ru](http://www.gks.ru/).

- Зарубежные сетевые ресурсы

14. Архив научных журналов издательства [http://iopscience.iop.org/и т.д](http://iopscience.iop.org/и%20т.д).

### **9.2. Научно-техническая библиотека НГТУ им. Р.Е Алексеева <http://www.nntu.ru/RUS/biblioteka/bibl.html>**

#### **9.2.1. Электронные библиотечные системы**

Электронно-библиотечная система ООО «Издательство Лань»:

*Электронный каталог книг http://library.nntu.nnov.ru/*

*Электронный каталог периодических изданий http://library.nntu.nnov.ru/*

*Информационная система доступа к каталогам библиотек сферы образования и науки ЭКБСОН http://www.vlibrary.ru/*

Электронная библиотечная система «Университетская библиотека ONLINE НГТУ»

http://biblioclub.ru/index.php?page=main\_ub

Электронная библиотека "Айбукс" **http://ibooks.ru/**

Реферативные наукометрические базы

*WebofSciencehttp://apps.webofknowledge.com/UA\_GeneralSearch\_input.do Scopus http://www.scopus.com/*

Реферативные журналы **http://www.nntu.ru/RUS/biblioteka/resyrs/ref\_gyrnal\_14.htm** Госты Нормы, правила, стандарты и законодательство России **http://www.nntu.ru/RUS/biblioteka/resyrs/norma.htm**  База данных гостов РосИнформ Вологодского ЦНТИ **http://www.nntu.ru/RUS/biblioteka/resyrs/baza\_gost.htm** Бюллетени новых поступлений литературы в библиотеку **http://www.nntu.ru/RUS/biblioteka/index.htm** Ресурсы Интернет **http://www.nntu.ru/RUS/biblioteka/index.htm** Персональные библиографические указатели ученых НГТУ http://www.nntu.ru/RUS/biblioteka/bibl\_ych.html *Доступ онлайн* Научные журналы НЭИКОН ЭБС BOOK.ru. База данных зарубежных диссертаций "ProQuestDissertation&ThesesGlobal" ЭБС ZNANIUM.COM ЭБС издательства "Лань" ЭБС"Айбукс" База данных Scopus издательства Elsevier; База данных WebofScienceCoreCollection База данных Polpred.com Обзор СМИ Электронная библиотека eLIBRARY.RU **<http://www.nntu.ru/RUS/biblioteka/news.html>**

 **9.3. Центр дистанционных образовательных технологий НГТУ им. Р.Е. Алексеева** Электронная библиотека http://cdot-nntu.ru/?page\_id=312 *Другое,* что вы используете в качестве ресурсов сети «Интернет».

#### **9.4 Научно-техническая библиотека ДПИ НГТУ [http://http://www.dpi-ngtu.ru/](http://http/www.dpi-ngtu.ru/) 9.4.1. Электронные библиотечные системы**

Электронно-библиотечная система ООО «Издательство Лань»: *<http://e.lanbook.com/>* Электронно-библиотечная система издательства «ЮРАЙТ» [http://biblio-online.at/home?](http://biblio-online.at/home)1 Информационная система «Единое окно доступа к информационным ресурсам» [http://window.edu.](http://window.edu/) ru/catalog/

Госты Нормы, правила, стандарты и законодательство России **<http://gost-rf.ru/>** Электронная библиотека [eLIBRARY.RU](file:///C:/Users/naumo/Downloads/eLIBRARY.RU) <http://elibrary.ru/defaultx.asp>

#### **9.4.2. Информационные ресурсы библиотеки ДПИ НГТУ**

Электронный каталог - локально

Электронная библиотека - локально

База выполненных запросов - локально

**Реферативные журналы Falcon 2.0** - локально

Справочно-поисковая система «КонсультантПлюс» - локально

Виртуальная выставка трудов преподавателей ДПИ НГТУ http: //www.dpi-

ngtu.ru/aboutlibrary/1115—2015

Виртуальная выставка трудов преподавателей ДПИ НГТУ (Архив) [http://www.dpi](http://www.dpi-/)[ngtu.ru/aboutlibrary/862-virtvistavkaprepoddpingtu](http://ngtu.ru/aboutlibrary/862-virtvistavkaprepoddpingtu)

Библиографические указатели преподавателей ДПИ НГТУ [http://www.dpi](http://www.dpi-ngtu.ru/aboutlibrary/798-)[ngtu.ru/aboutlibrary/798-](http://www.dpi-ngtu.ru/aboutlibrary/798-)

biblukazateliprepodovdpi

Бюллетень новых поступлений [http://dpi-ngtu.ru/doc\\_for\\_load/novie\\_postuplenia.pdf](http://dpi-ngtu.ru/doc_for_load/novie_postuplenia.pdf) Периодические издания: «Периодические издания ДПИ НГТУ»; «Сводный список журна-

лов»; «Журналы в интернете»<http://www.dpi-ngtu.ru/aboutlibrary/periodizdaniya> Виртуальные выставки<http://www.dpi-ngtu.ru/aboutlibrary/virtvistavki>

Научно-техническая библиотека НГТУ им. РЕ. Алексеева

<http://www.nntu.rii/RUS/biblioteka/bilt.html>

 **9.4.3. Интернет-ресурсы<http://www.dpi-ngtu.ru/aboutlibrary/resourses>** Официальные сайты Образовательные ресурсы Библиотеки в интернете Патенты и стандарты Информационные центры Энциклопедии, справочники, словари  **9.4.4. Материалы в помощь студентам: <http://www.dpi-ngtu.ru/aboutlibrary/resourses>**

#### **10 Методические указания для обучающихся по освоению дисциплины 10.1. Методические рекомендации разработанные преподавателем:**

- Openoffice.org Write. Создание и редактирование текстовых документов : метод. указания по дисциплине «Прикладное программное обеспечение» к выполнению лабораторных работ для обучающихся направлений подготовки 09.03.02 «Информационные системы и технологии» всех форм обучения и 15.03.04 – «Автоматизация технологических процессов и производств» очной формы обучения и к выполнению практических работ для обучающихся направления подготовки 15.03.04 – «Автоматизация технологических процессов и производств» заочной формы обучения / ДПИ НГТУ; сост.: Е.Г. Наумова.– Дзержинск, 2018.. - 14 с.
- OpenOffice.org Calc. Создание и редактирование электронных таблиц: метод. указания по дисциплине «Прикладное программное обеспечение» к выполнению лабораторных работ для обучающихся направлений подготовки 09.03.02 «Информационные системы и технологии» всех форм обучения и 15.03.04 – «Автоматизация технологических процессов и производств» очной формы обучения и к выполнению практических работ для обучающихся направления подготовки 15.03.04 – «Автоматизация технологических процессов и производств» заочной формы обучения / ДПИ НГТУ; сост.: Е.Г. Наумова.– Дзержинск, 2018.. - 22 с.
- MatLab. Переменные: метод. указания к выполнению лабораторных работ по дисциплине «Прикладное программное обеспечение» для студентов направлений подготовки 09.03.02 «Информационные системы и технологии», 15.03.04 – «Автоматизация технологических процессов и производств» всех форм обучения / НГТУ им. Р.Е. Алексеева; сост. Е.Г. Наумова. – Н. Новгород, 2020
- Моделирование с помощью системы визуального моделирования Simulink: метод. указания по дисциплине «Прикладное программное обеспечение» к выполнению лабораторных работ для обучающихся направлений подготовки 09.03.02 «Информационные системы и технологии» всех форм обучения и 15.03.04 «Автоматизация технологических процессов и производств» очной формы обучения и к выполнению практических работ для обучающихся направления подготовки 15.03.04 «Автоматизация технологических процессов и производств» заочной формы обучения / ДПИ НГТУ; сост.: Е.Г. Наумова.– Дзержинск, 2018. - 23 с.

#### **10.2. Методические рекомендации НГТУ им. Р.Е.Алексеева:**

 Методические рекомендации по организации аудиторной работы. Приняты Учебнометодическим советом НГТУ им. Р.Е. Алексеева, протокол № 2 от 22 апреля 2013 г. Электронный адрес:

http://www.nntu.ru/RUS/otd\_sl/ymy/metod\_dokym\_obraz/met\_rekom\_aydit\_rab.pdf?20. Дата обращения 23.09.2015.

 Методические рекомендации по организации и планированию самостоятельной работы студентов по дисциплине. Приняты Учебно-методическим советом НГТУ им. Р.Е. Алексеева, протокол № 2 от 22 апреля 2013 г. Электронный адрес: http://www.nntu.ru/RUS/otd\_sl

/ymy/metod dokym\_obraz/met\_rekom\_organiz\_samoct\_rab.pdf?20. Учебное пособие «Проведение занятий с применением интерактивных форм и методов обучения», Ермакова Т.И., Ивашкин Е.Г., 2013 г. Электронный адрес: http://www.nntu.ru/RUS/otd\_sl/ymy/metod\_dokym\_obraz/provedenie-zanyatij-sprimeneniem-interakt.pdf.

 Учебное пособие «Организация аудиторной работы в образовательных организациях высшего образования», Ивашкин Е.Г., Жукова Л.П., 2014 г. Электронный адрес: http://www.nntu.ru/RUS/otd\_sl/ymy/metod\_dokym\_obraz/organizaciya-auditornojraboty.pdf.

### **11 Перечень информационных технологий, используемых при осуществлении образовательного процесса по дисциплине, включая перечень программного обеспечения и информационных справочных систем**

Дисциплина, относится к группе дисциплин, в рамках которых предполагается использование информационных технологий как вспомогательного инструмента для выполнения задач, таких как:

- оформление отчетов по практическому занятию;

- использование электронной образовательной среды института;
- использование специализированного программного обеспечения;
- организация взаимодействия с обучающимися посредством электронной почты;
- использование видеоконференцсвязи;
- компьютерное тестирование.

При осуществлении образовательного процесса студентами и профессорскопреподавательским составом используется следующее программное обеспечение:

- Microsoft Office стандартный (Word, Power Point, Access, Excel); Adobe Reader; Matlab 2015b,
- Портал электронного обучения ДПИ НГТУ.

### **12 Описание материально-технической базы, необходимой для осуществления образовательного процесса по дисциплине**

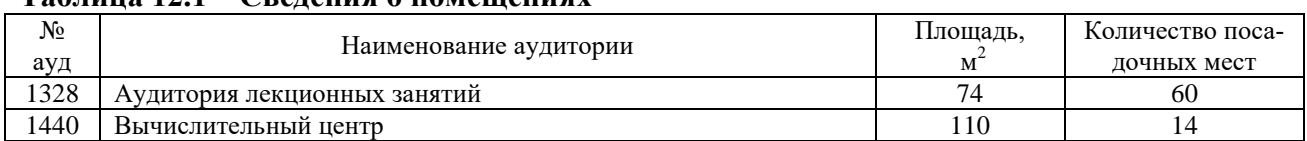

#### **Таблица 12.1 – Сведения о помещениях**

#### **Таблица 12.2 – Программные продукты, используемые при проведении практических работ по дисциплине**

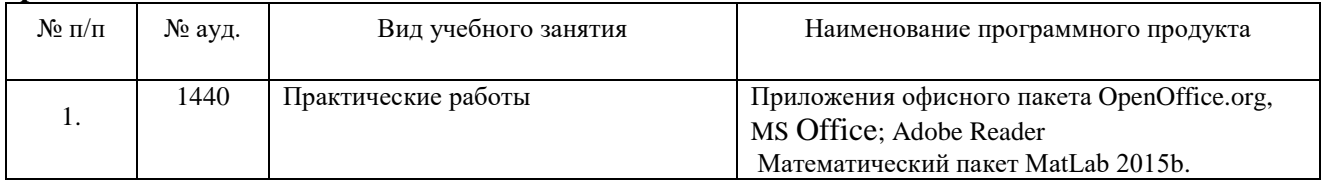